ИНЖИНИРИНГОВАЯ КОМПАНИЯ «ТЕСИС»

# **Труды Международного форума ИНЖЕНЕРНЫЕ СИСТЕМЫ–2018**

*10 апреля 2018 г.*

МОСКВА – 2018

# **Инженерные системы–2018:** Сборник статей

И62 Москва, 10 апреля 2018 г. / Инжиниринговая компания «ТЕСИС». –,  $2018 - 89$  c.

Данный сборник включает в себя доклады участников Международного форума «Инженерные системы–2018» сгруппированные по тематикам, состоявшихся в рамках форума ежегодных конференций пользователей программных продуктов: FlowVision, SIMULIA Abaqus. Вы сможете ознакомиться с докладами, посвященными решению различных задач в областях динамики, аэро-, газо- и гидродинамика, прочности сооружений и механизмов, оптимизации и автоматизации в расчётах выполненных с помощью численных методов. В докладах отражен современный уровень использования программных продуктов в инженерной практике.

Труды Международного форума «Инженерные системы–2018» будут интересны инженерам, занимающимся аналогичными задачами, а также аспирантам, студентам и преподавателям высших учебных заведений технического профиля.

© ООО «ТЕСИС», 2018

# **Содержание**

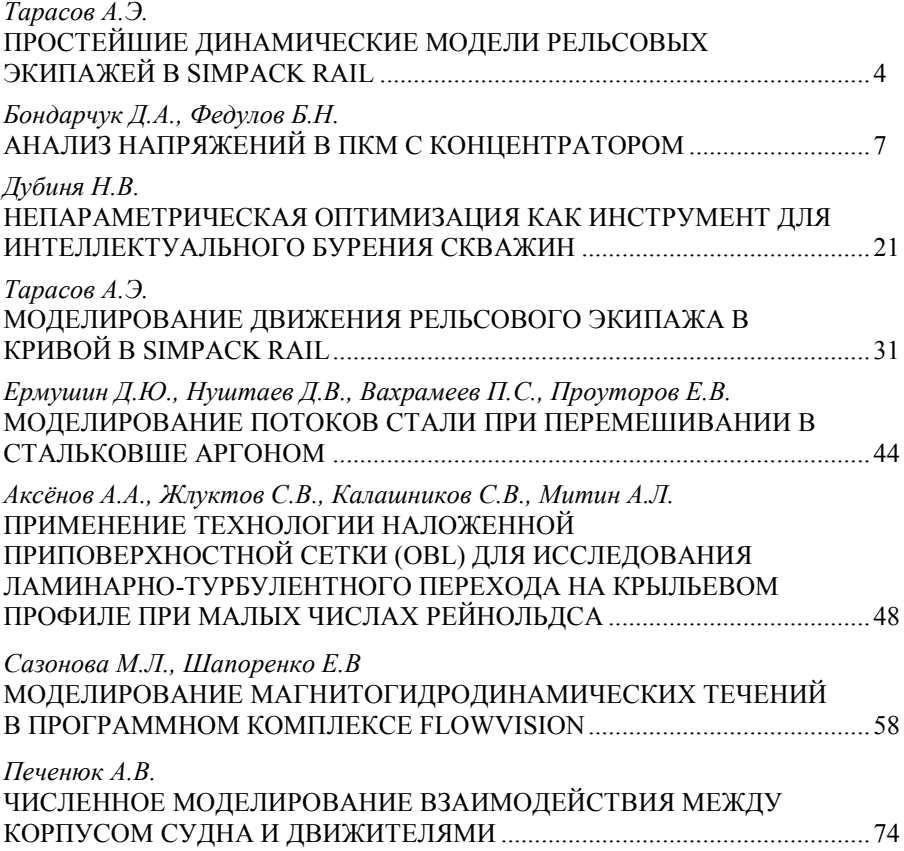

# **ПРОСТЕЙШИЕ ДИНАМИЧЕСКИЕ МОДЕЛИ РЕЛЬСОВЫХ ЭКИПАЖЕЙ В SIMPACK RAIL**

Тарасов А.Э.

*Российский Университет Транспорта РУТ (МИИТ), Москва*

# **Введение**

Посредством абстракции реальной физико-технической системы в форме механической системы с идеализированными замещающими компонентами, такими как абсолютно твердые, или эластичные тела, соединенные друг с другом через не имеющие массы шарниры (от англ. – Joint), упругодиссипативные элементы или силовые элементы с активным регулированием (например, пневматические или гидравлические) самого общего характера [Netter, 1998], её поведение анализируется через математическое описание в какой-либо инерциальной системе отсчета.

Для описания каждого тела в таких системах необходимо следующее:

Определение жестко связанной с телом системы координат;

Описание постоянных параметров тела (масса, моменты инерции);

Описание переменных величин (координаты в инерциальной системе отсчета, скорость, ускорение);

Описание координат точек связи (маркеров) с другими телами (связями) [Naumann, 2017].

Для получения в качестве результатов интегрирования значений обобщенных координат шарнир тела (а каждое тело может иметь только один шарнир) помещают между инерциальной системой отсчета модели *sys I* и начальной системой координат, привязанной к телу, обычно обозначаемой в стандартной терминологии данных пакетов как BRF (от англ. – Body Reference System) [SIMPACK Documentation, 2013], и после интегрирования в пост-

процессоре приводятся результаты положения этих шарниров (Joint-states) по всем степеням свободы, которыми располагает конкретный шарнир (от 1 до 6).

# Молель

Параметры одномассовой модели приведены в таблице 1

# Таблина 1

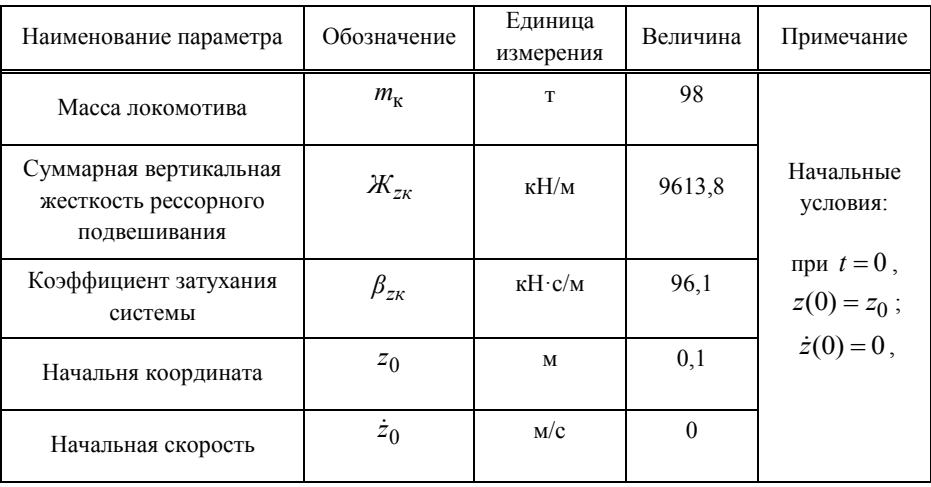

Данные одномассовой модели локомотива

В этом случае результаты численного интегрирования в Simpack Rail были сравнены с результатами аналитического решения дифференциального уравнения колебаний (эталона), которое для данной линейной модели с одной степенью свободы имеет вид [Механическая часть тягового подвижного состава, 2013]:

$$
m_{\kappa}\ddot{z} + \beta \dot{z} + \mathcal{K}_{z\kappa} z = 0\,,\tag{1}
$$

Аналитическим решением (1) в конкретном случае является функция:

$$
z = 0.1 * e^{-0.49 * t} \sin(9.892 * t + 1.521)
$$
 (2)

Для корректности сравнения общее время интегрирования в 5 с и шаг интегрирования в 0,01 с в Simpack Rail был задан равным количеству точек массива с результатами аналитического решения по (2), которое в программном пакете Mathcad было сопоставлено с массивом решения в Simpack Rail.

Для количественной оценки двух массивов был использован модульный критерий разностей между аналитическим решением (рассматривается как первичные данные) и решением, выполненным в программном комплексе Simpack Rail (рассматривается как эксперимент). Этот критерий представляет  $F{f,I_0}$  показывающий собой функционал отличие исслелуемой математической модели, описываемой конкретным уравнением связи с конкретным видом функции  $f$  от совокупности первичных данных  $I_0$ ГРубичев. 20101:

$$
F_{\text{mod}} = \sum_{j=1}^{N} \left| \rho_{\text{MHH}j} \right|, \tag{3}
$$

где разности между *і*-ым элементом эталонного И  $\rho_{\text{MH}i}$ экспериментального массивов. В данном случае  $F_{\mu \rho \partial} = 0.002$ . То есть модуль интегратора Simpack дополнительных погрешностей в результаты расчета не вносит. График решения в Simpack Rail представлен на рис. 1a. Сопоставление точек массива (символы "квадрат") с аналитическим решением (сплошная линия) рисунке 1б.

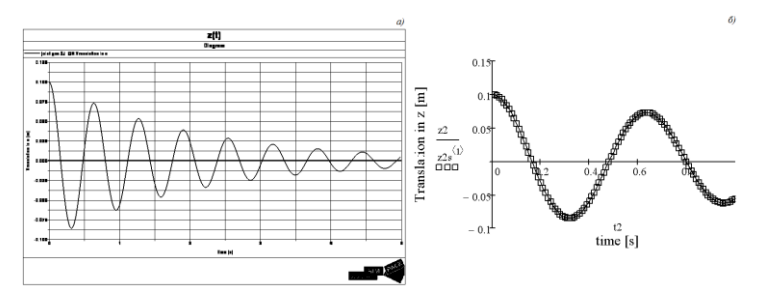

**Рисунок 1** – Сравнение решения в Simpack Rail (а) с аналитическим решением для вертикальных колебаний и их графическое сопоставление (б)

# **Список литературы**

- 1. *Netter H.* Rad-Schiene-Systeme in differential-algebraischer Darstellung. Fortschr.-Ber. VDI Reihe 12 Nr. 352. — Düsseldorf, 1998. — 152 S.
- 2. *Naumann, R. Dr.-Ing.* Vorlesung Mehrkörpersimulation WS17/18 ISyM Bielefeld, 2017. — 43 S.
- 3. SIMPACK Documentation, Release 9.5. / Copyright by SIMPACK AG, 2013.  $-3810 S$ .
- 4. *Бирюков И.В.*, Механическая часть тягового подвижного состава: Учебник для вузов ж.-д. трансп. / И.В. Бирюков, А.Н. Савоськин, Г.П. Бурчак и др., Под ред. И.В. Бирюкова / Репринтное воспроизведение издания 1992 г. — М.: Альянс, 2013. — 440 с.
- 5. Рубичев Н.А. Измерительные информационные системы: учебное пособие. — М.: Дрофа, 2010. — 334 с.

# **АНАЛИЗ НАПРЯЖЕНИЙ В ПКМ С КОНЦЕНТРАТОРОМ**

Бондарчук Д.А., Федулов Б.Н *ФГБОУ ВО «МАИ», г. Москва*

# **Аннотация**

В настоящей работе исследовано влияние размеров образцов, укладки на остаточные напряжения, которые возникают в процессе полимеризации термореактивных многослойных композитов. Также в работе рассмотрено явление концентрации напряжений вблизи свободного края композитного образца с концентратором. В текущем исследовании поведение углеродэпоксидных композитов в процессе производства изучалось с помощью конечно элементного моделирования в ABAQUS. Для описания процессов полимеризации, развития остаточных деформаций и напряжений в ПКМ была

разработана пользовательская подпрограмма -UMAT. Модель материала была внедрена в ABAQUS, проведена ее валидация и верификация.

Полученные результаты исследования могут быть применены для прогнозирования остаточных напряжений в композитных изделиях посредством виртуального моделирования и дальнейшего понимания природы разрушения композитов.

#### **Введение**

В последние десятилетия повышенное внимание уделяется глубокому пониманию процессов, вызванных остаточными напряжениями в композитах, а именно эффекту искажения формы и разрушению ПКМ. Наличие остаточных напряжений может повлиять на возникновение таких дефектов, как деламинация, коробление и появление микротрещин [1,2].

В частности, для авиационных конструкций, остаточные напряжения должны приниматься во внимание еще на стадии проектирования и производства изделий из ПКМ в виду высоких требований к стоимости и высокой надежности конструкции, а также особенностям сборки. Влияние остаточных напряжений в металлах на прочность, в отличие от композитов, было установлено и подтверждено сравнительно давно. Для объяснения фактического снижения прочности металлов применяются коэффициенты концентрации напряжений (подход Нейбера). По аналогии с металлами, эффект снижения прочности в области концентратора в ПКМ известен как «эффект размера отверстия». Влияние концентратора на прочность композитов было изучено несколькими исследователями [3,4]. В работе [3] экспериментально показано, что механизм разрушения композита с круглым сквозным вырезом зависит от размеров образца, укладки и размера концентратора. Существует предположение, что внутренние / остаточные напряжения, образующиеся в процессе полимеризации, могут также оказывать

влияние на характер разрушения изделий из ПКМ. С целью проверки гипотезы в настоящей работе было проведено исследование распределения напряжений в образцах из ПКМ по толщине в зоне выреза (свободного края) в зависимости от различных геометрических размеров, укладки и диаметра отверстия. Исследование проводился на примере образцов из углерод-эпоксидной смолы IM7 / 8552-1 с концентратором в виде сквозного круглого выреза с помощью пакета конечно-элементного моделирования ABAQUS и разработанной модели материала, которая была реализована в пользовательской подпрограмме.

#### **Модель материала**

Одним из ключевых процессов при изготовлении изделий из ПКМ, в том числе и «узким местом», является процесс полимеризации. Остаточные напряжения, возникающие при изготовлении термореактивных композитов, оказывают прямое влияние на качество продукта и могут вызвать проблемы с процессом сборки в виду искажения формы. Основными факторами, ответственными за остаточные напряжения и искажения формы в ПКМ, являются: анизотропная термическая усадка, возникающая при охлаждении материала с температуры стеклования (Tg) до комнатной температуры, химическая усадка во время реакции полимеризации, неравномерность степени отверждения по толщине композита, а также взаимодействие между оснасткой и изготавливаемым изделием.

Для описания поведения углерод-эпоксидного композита IM7 / 8552-1 во время полимеризации использовалась линейная вязкоупругая модель [6]. Эффективные механические свойства, а также термические и химические усадочные деформации в ПКМ определялись с использованием микромеханических подходов [7] на основе данных материала, представленных в [5]. Уравнения были реализованы в разработанной пользовательской подпрограмме UMAT для пакета конечно-элементного

моделирования ABAQUS. На рисунке 1 показано изменение с течением времени степени отверждения, температуры стеклования, модуля Юнга и объемных деформаций для смолы, полученных при моделировании и на основании литературных данных.

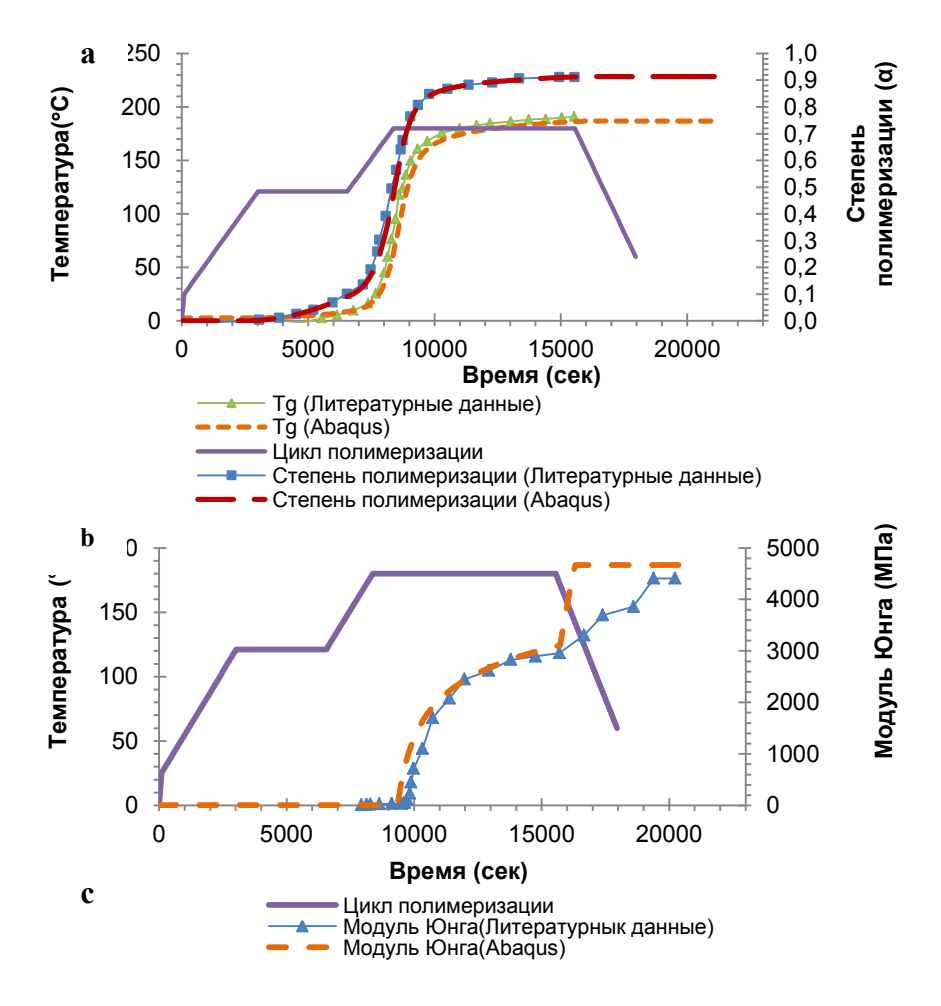

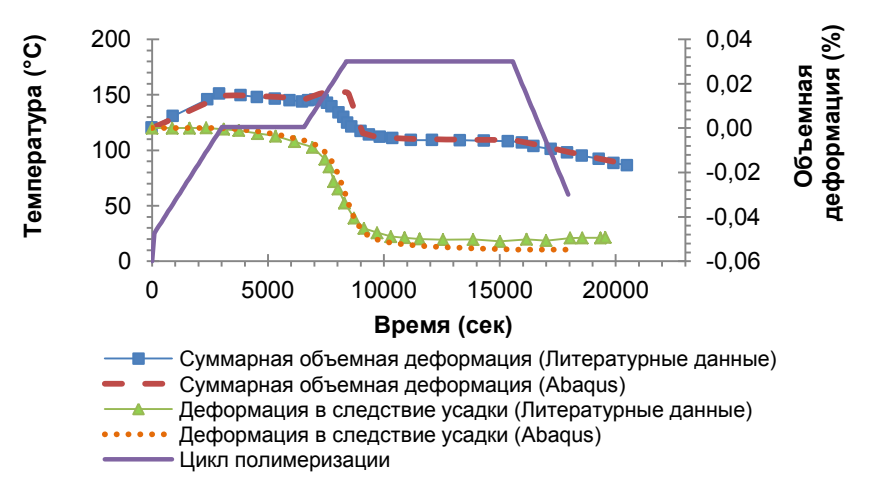

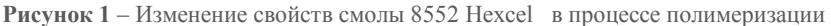

а Степень отверждения и температура стеклования

**b** Модуль Юнга с Объемные деформации

Модель полимеризации материала была верифицирована на примере деформации пластины с укладкой  $[0/90]$ . Результаты моделирования представлены на рисунке 2.

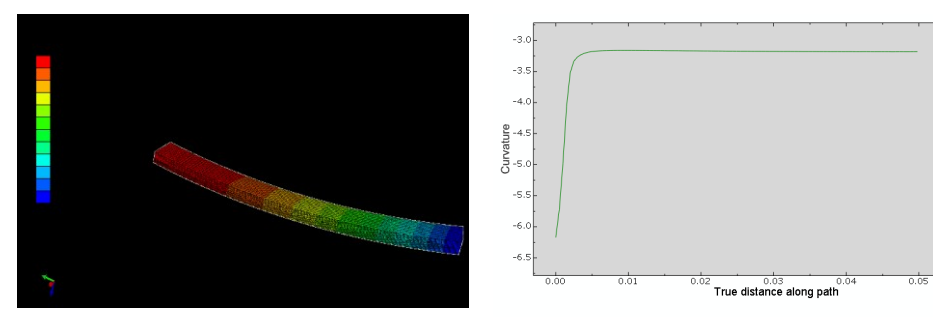

Рисунок 2 - Верификация модели материала

Разница между кривизной пластины после полимеризации, полученной на основании проведенного расчета в ABAOUS, и данными, представленными в [8], составляет менее 3%. Таким образом модель показывает хорошую корреляцию с литературными источниками [6], [8] и может быть надежно использована для анализа полимеризации ПКМ.

## **Остаточные напряжения**

В настоящей работе было проанализировано влияние геометрических размеров образцов, различных типов укладки на остаточные напряжения в термореактивных композитах. Исследование было проведено в два этапа. На первом этапе анализировались остаточные напряжения в прямоугольных образцах без концентратора. На втором этапе оценивались напряжения в аналогичных образцах, но имеющих сквозное круглое отверстие. Размеры образцов подбирались следующим образом: ширина образца должна быть больше диаметра отверстия в 5 раз, а длина в 20. В данном исследовании рассматривались два диаметра отверстия - 3.175мм и 12.7мм. «Матрица моделирования» для различных конфигураций образцов без концентратора приведена в таблице 1. Таким образом, изучалось влияние эффектов 1D (толщина), 2D (геометрические размеры и укладка), 3D (геометрические размеры, толщина и укладка) масштабирования на величину и характер распределения остаточных напряжений в образцах.

# **Таблица 1**

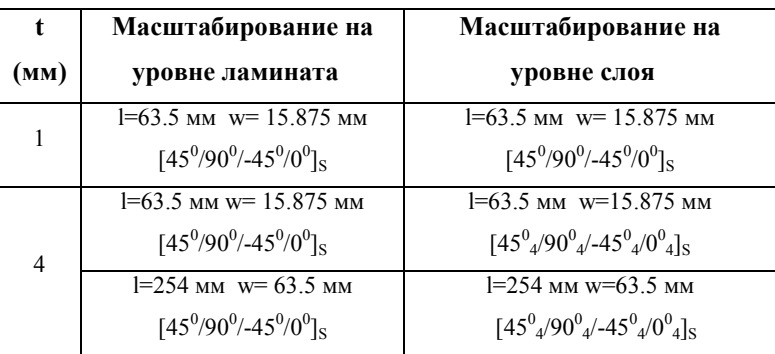

Программа моделирования

В процессе моделирования эффект влияния оснастки на образец в процессе полимеризации никак не учитывался. Стоит отметить, что образец оставался незакрепленным (свободным) на всех этапах расчета. Для решения связанной температурно-прочностной задачи при построении сетки были использованы элементы C3D8T. Зона «будущего концентратора» намеренно мельчилась, с целью «улавливания эффектов», а также для получения одинаковой сетки для первого и второго этапа анализа. Конечно-элементная модель для образца толщиной 1 мм и укладкой  $[45^0/90^0/45^0/0^0]$ <sub>S</sub> показана на рисунке 3.

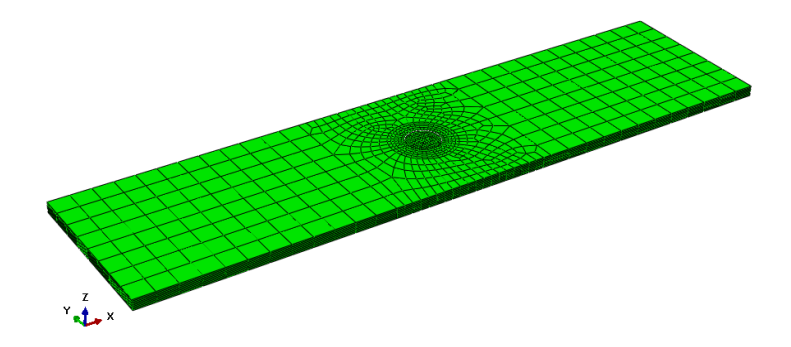

**Рисунок 3** – КЭ модель для образца толшиной 1 мм с отверстием d=3.175 мм и укладкой [45<sup>0</sup>/90<sup>0</sup>/-45<sup>0</sup>/0<sup>0</sup>]<sub>S</sub>

В таблице 2 приведены данные по степени влияния различных параметров на остаточные напряжения, возникающие в образцах.

# Таблина 2

Степень влияния различных факторов на величину остаточных напряжений

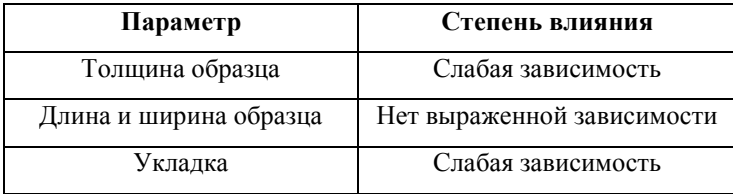

Сравнение напряжений проводилось по следующей методике: сравнивались максимальные (по модулю) значения напряжений по толщине образца в каждом узле по окружности, как показано на рисунке 4.

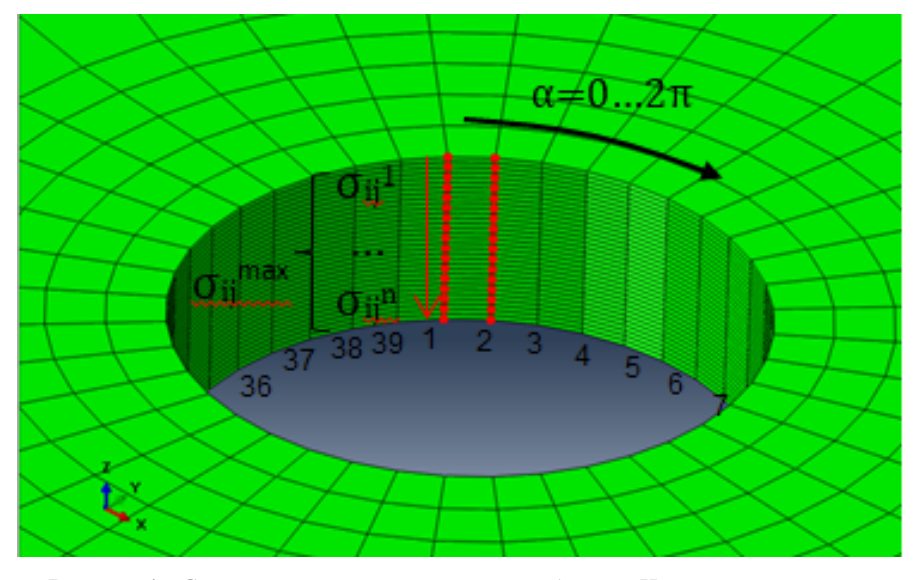

**Рисунок 4** – Схема определения напряжений в образцах. Центральная часть для наглядности не показана

С увеличением толщины образца напряжение  $\sigma_{11}$  уменьшились примерно на 2%,  $\sigma_{22}$  остались идентичными, а межслоевое напряжение резко возросло. При изменении укладки, в частности при увеличении толщины слоя, напряжение  $\sigma_{11}$  увеличилось на 7% и  $\sigma_{22}$  менее чем на 1%. С другой стороны, при увеличении длины и ширины образцов, наблюдалось лишь небольшое изменение напряжений  $\sigma_{11}$  и  $\sigma_{22}$  (менее 1%), в отличие от напряжения межслоевого – оно увеличилось на 75%. На рисунке 5 представлено распределение напряжений  $\sigma_{11}$ ,  $\sigma_{22}$  и  $\sigma_{23}$  по толщине для образцов без концентратора.

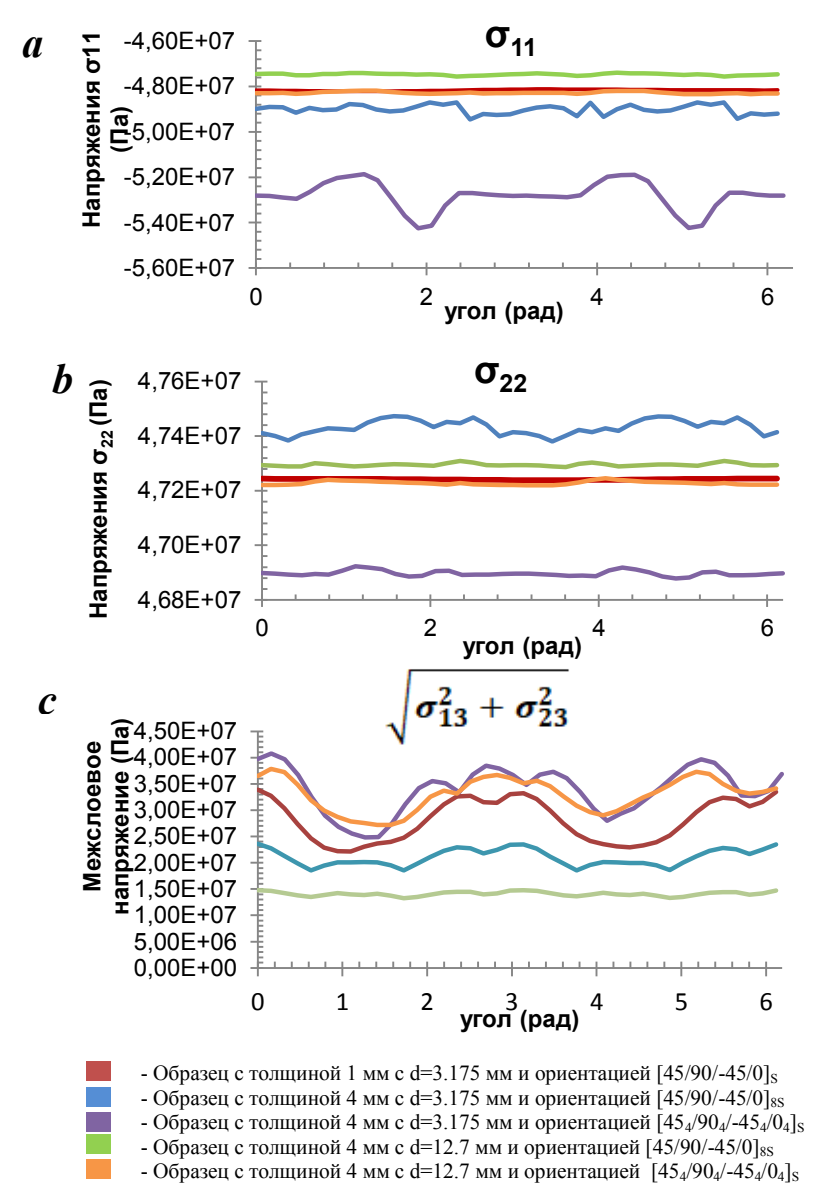

**Рисунок 5– Напряжения**  $\sigma_{11}$ **,**  $\sigma_{22}$  **и напряжения межслоевого сдвига по толщине** 

образцов без концентратора

«Матрица моделирования» для второго этапа исследования приведена в таблице 2. На первом шаге анализа моделировалась полимеризация образца аналогично, как для случая описанного выше, на втором шаге имитировался сквозной круглый вырез посредством применения специальной методики удаления материала.

# **Таблица 3**

| (MM) | Масштабирование на уровне ламината<br>Диаметр отверстия (мм)                   |                                                                                          | Масштабирование на уровне слоя<br>Диаметр отверстия (мм)                       |                                                                                          |
|------|--------------------------------------------------------------------------------|------------------------------------------------------------------------------------------|--------------------------------------------------------------------------------|------------------------------------------------------------------------------------------|
|      | 3.175                                                                          | 12.7                                                                                     | 3.175                                                                          | 12.7                                                                                     |
|      | $1=63.5$ <sub>MM</sub><br>$w=15.875$ MM<br>$[45^0/90^0/ -45^0/0^0]_{\rm s}$    |                                                                                          | $1=63.5$ MM<br>$w=15.875$ MM<br>$[45^0/90^0/ -45^0/0^0]_{\rm s}$               |                                                                                          |
| 4    | $1=63.5$ <sub>MM</sub><br>$w=15.875$ MM<br>$[45^0/90^0/ -45^0/0^0]_{\text{S}}$ | $l = 254$ <sub>MM</sub><br>$w=63.5$ <sub>MM</sub><br>$[45^0/90^0/ -45^0/0^0]_{\text{S}}$ | $1=63.5$ MM<br>$w=15.875$ MM<br>$[45^0/90^0/4]$<br>$45^{0}_{4}/0^{0}_{4}]_{S}$ | $l = 254$ MM<br>$w=63.5$ <sub>MM</sub><br>$[45^0/90^0/4]$<br>$45^{0}_{4}/0^{0}_{4}]_{S}$ |

Программа моделирования для образцов с концентратором

Для анализа влияния концентратора на напряжения в образцах проводилась оценка отношения значения напряжения после выреза к значению напряжения до. На рисунке 6 показано отношение максимального значения напряжения  $(\sigma_{11}, \sigma_{22})$  и межслойного напряжения сдвига) по толщине образца, полученного после выреза отверстия к максимальному значению напряжения ( $\sigma_{11}$ \*,  $\sigma_{22}$ \* и межслойного напряжения сдвига\*), полученного для идентичного образца до выреза. Анализ эффектов 1D масштабирования (масштабирование только толщины), 2D (масштабирование ширины, длины образца и диаметра отверстия) и 3D масштабирования (ширины, длины, толщины и диаметра отверстия) композитов с концентратором показал, что с увеличением толщины или диаметра значения напряжений уменьшается примерно на 20%. Наибольший эффект наблюдается для напряжений  $\sigma_{11}$  и межслоевого напряжения сдвига. С другой стороны, с увеличением толщины слоя  $\sigma_{11}$  и

напряжения межслоевого сдвига увеличились почти на 25% (за исключением образца толщиной 1 мм) и напряжения  $\sigma_{22}$  на увеличилось на 15%.

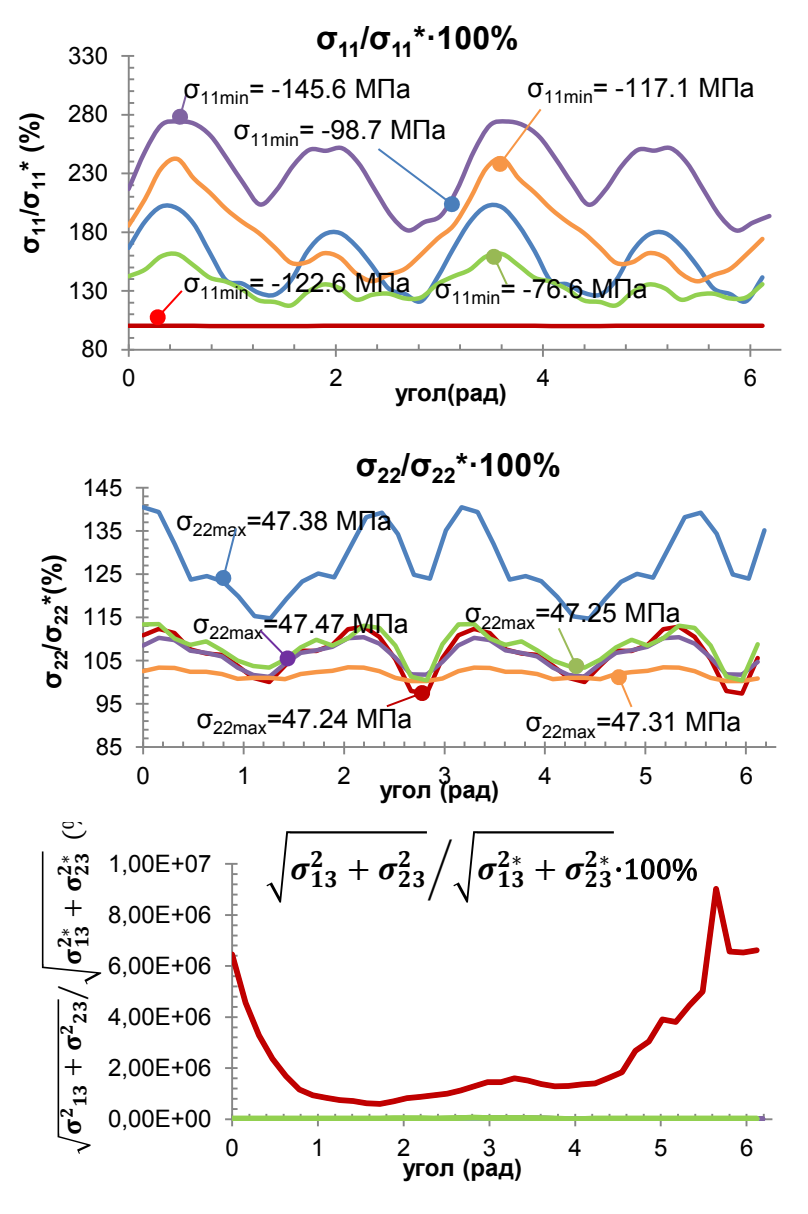

- Образец с толщиной 1 мм с d=3.175 мм и ориентацией  $[45/90/-45/0]$ <sub>S</sub>
- Образец с толщиной 4 мм с d=3.175 мм и ориентацией  $\overline{[45/90/45/0]}_{88}$
- Образец с толщиной 4 мм с d=3.175 мм и ориентацией  $[454/904/454/04]$ s
- Образец с толщиной 4 мм с d=12.7 мм и ориентацией  $[45/90/45/0]_{8S}$
- $\blacksquare$  Образец с толщиной 4 мм с d=12.7 мм и ориентацией [454/904/-454/04]s

**Рисунок 6** – а - отношение  $\sigma_{11min}$  по толщине образца после выреза к  $\sigma_{11min}^*$  до выреза  $b$ - отношение  $\sigma_{22min}$  по толщине образца после выреза к  $\sigma_{22min}$  до выреза c- отношение максимального напряжения межслоевого сдвига по толщине образца после выреза к напряжению до

Распределение напряжения  $\sigma_{11}$  для образца толщиной 4 мм с отверстием  $d =$ 3,175 мм, укладкой  $[45_4/90_4/45_4/0_4]_S$  до и после выреза представлено на рисунке 7. Сердцевина материала умышленно не отображена с целью показать характер распределения напряжений в данной зоне по толщине. В зоне выреза отверстия, на свободном крае, мы имеем перераспределение напряжений в виду релаксации.

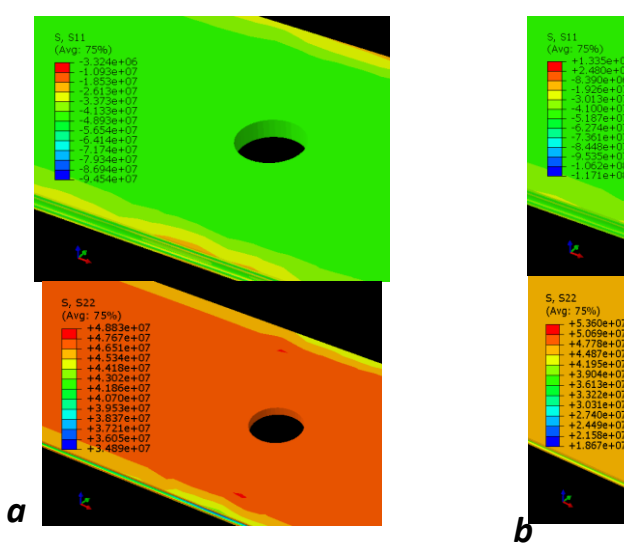

**Рисунок**  $7 - \sigma_{11}$ ,  $\sigma_{22}$ (Па) для образца 4 мм толщиной с отверстием d=12.7 мм и укладкой [45<sup>4</sup> /90<sup>4</sup> /-45<sup>4</sup> /0<sup>4</sup> ]S *a*-перед вырезом *b*- после выреза

#### **Выводы**

В настоящей работе проведено обширное исследование распределения напряжений в образцах из ПКМ с концентратором с помощью конечноэлементного моделирования. По результатам моделирования выявлено, что остаточные напряжения зависят от толщины детали, укладки и диаметра отверстия. Согласно данным, приведенным в техническом паспорте продукта для смолы HexPly 8552 [5], прочность на растяжение чистой смолы 8552 составляет 121 МПа и прочность в направлении 90<sup>0</sup> на разрыв для препрега IM7 / 8552 - 64 МПа. Напряжение, полученные при моделировании, для образцов после полимеризации без концентратора принимают значения от 77 МПа до 146 МПа, а для образцов с концентратором еще выше. Этот факт указывает на имеющиеся дефекты в композите. Таким образом, значения напряжений являются существенными и не могут быть проигнорированы. В работе [9] показано, что термореактивные матрицы, которые в основном хрупкие по сравнению с термопластичными связующими [10], имеют поперечные трещины во время отверждения.

В [3] экспериментально показано, что образцы из ПКМ в зависимости от геометрических размеров, укладки и диаметра вреза демонстрируют следующие механизмы разрушения: хрупкое разрушение, «выпучивание» слоя и деламинация. Причина различия в механизме разрушения однозначно не определена, и есть предположение, что на данный эффект влияют остаточные напряжения.

Разработанная модель (полимеризации) является универсальной и может быть использована для определения остаточных напряжений и деформаций в изделиях из ПКМ с термореактивным связующим.

# **Список литературы**

- 1. *Fedulov B. N., Safonov A. A., Sergeichev I. V., Ushakov A. E., Klenin Y. G., & Makarenko I. V.* (2016). Strength analysis and process simulation of subway contact rail support bracket of composite materials. *Applied Composite Materials*, *23*(5), 999-1013.
- 2. *Ushakov A. E., Safonov A. A., Sergeichev I. V., Fedulov B. N., Kornienko E. I., Timofeev M. A., Rozin N. V.* (2015). Design and optimization of a vacuum infusion technological process for hopper car fabrication using polymeric composite materials. Journal of Machinery Manufacture and Reliability, 44(3), 276-282.
- 3. *Green B.G., Wisnom M.R., Hallett S.R..* An experimental investigation into the tensile strength scaling of notched composites. In: Composites Part A: Applied Science and Manufacturing, Vol. 38 (3), 03.2007, p. 867 - 878.
- 4. *Harris C.E., Morris D.H..* Role of delamination and damage development on the strength of the thick notched laminates. In: Johnson, WS editor. Delamination and debonding of materials, ASTM STP 876, Philadelphia, 1985.
- 5. Hexply 8552, Epoxy Matrix Product Datasheet. Pdf downloaded from: http://www.hexcel.com/user\_area/content\_media/raw/HexPly\_8552\_eu\_DataS heet.pdf. (Last viewed:12/04/18).
- 6. *Baran Ismet, Çınar Kenan, Ersoy Nuri, Akkerman Remko, Hattel, J.H..* (2016). A Review on the Mechanical Modeling of Composite Manufacturing Processes. Archives of Computational Methods in Engineering. 24. 10.1007/s11831-016-9167-2.
- 7. *Fedulov, B. N., Safonov, A. A., Kantor, M. M., & Lomov, S. V.* (2017). Modelling of thermoplastic polymer failure in fiber reinforced composites. Composite Structures, 163, 293-301.

# **НЕПАРАМЕТРИЧЕСКАЯ ОПТИМИЗАЦИЯ КАК ИНСТРУМЕНТ ДЛЯ ИНТЕЛЛЕКТУАЛЬНОГО БУРЕНИЯ СКВАЖИН**

Дубиня Н.В.

*Институт Физики Земли им. О.Ю. Шмидта РАН, г. Москва* 

# **Аннотация**

В работе рассмотрена возможность использования алгоритма топологической непараметрической оптимизации в задачах бурения скважин. Показано, каким образом этот алгоритм может упростить решение задачи определения оптимальной (с точки зрения безаварийного бурения) траектории скважины.

Результаты трехмерного геомеханического моделирования являются входными параметрами для задачи выбора траектории скважины. Эти результаты представляют собой пространственное распределение полей тектонических напряжений в пласте и используются для выбора траектории скважины. Сейчас реализован следующий подход: фиксируются общие геометрические характеристики траектории скважины, выполняется расчет параметров бурения, оцениваются риски при бурении, связанные с концентрацией напряжений. Далее траектория скважины и параметры бурения корректируется в соответствии с результатами моделирования.

Предлагается автоматизировать описанный процесс, используя широко использующиеся алгоритмы оптимизации. На данный момент в областях, связанных с выбором формы деталей механизмов, набирает популярность топологическая оптимизация – автоматизированный алгоритм поиска геометрических характеристик деталей, являющихся оптимальными с точки зрения задаваемых параметров – прочности, массы и т.п. Представляется, что такие алгоритмы могут быть модифицированы и использованы и в задачах бурения скважин.

В работе выделены основные правила оптимизации, которые могут быть составлены для выбора траектории скважины. Также определены основные ограничения, которым должна удовлетворять алгоритмически рассчитанная оптимальная траектория скважины. Результатом предлагаемого подхода является автоматизация процесса выбора траектории скважины, обеспечивающая наиболее стабильный вариант бурения.

Предлагаемый подход ранее не использовался в задачах топливноэнергетического комплекса и может быть важным шагом на пути интеллектуализации процессов разработки месторождений.

### **Введение**

Основной задачей, решению которой посвящена работа, является поиск оптимальных условий бурения скважин. Эта задача естественным образом возникает на этапах освоения и разработки месторождений углеводородов. Главной целью при ее решении можно считать достижение безаварийного бурения, средствами ее достижения – параметры, характеризующие траекторию скважины и свойства бурового раствора. В рамках этой работы задачи бурения ограничиваются чисто геомеханическими аспектами.

Геомеханические условия проявляются в задачах бурения при расчете стабильности ствола скважины. Неверным образом выбранные траектория и свойства бурового раствора могут привести к нарушению целостности ствола скважины: обрушению породы (образованию вывалов) и появлению трещин. Эти явления (часто определяемые как проявления при бурении) обусловлены геомеханическими условиями, в которых находятся разбуриваемые породы. Под геомеханическими условиями подразумеваются механические свойства среды (прочностные и реологические параметры), а также тектонические напряжения, действующие в массивах пород. Проблема определения этих

геомеханических условий решается в задачах одномерного и следующего за ним трехмерного геомеханического моделирования.

Источником информации о геомеханических условиях служит трехмерное геомеханическое моделирование, позволяющее рассчитать пространственное распределение механических свойств среды, а также распределения направлений действия и значений главных напряжений. Работы в этом направлении требуют построения математической модели месторождения, расчеты выполняются в соответствующих программных комплексах с использованием разных математических методов.

Проблемы, возникающие при корректном построении математической модели, являются одним из приоритетных направлений развития современной геомеханики месторождений. К ним можно отнести: проблемы в поиске и задании граничных условий, обеспечивающих верный расчет поля напряжений, проблемы корректного задания модели механических свойств по результатам комплекса разномасштабных исследований, поиск соответствия между геологической и геомеханической моделями месторождения [Zoback, 2007; Ziegler et al., 2016; Dubinya et al., 2017].

С другой стороны, результаты трехмерного моделирования могут быть использованы шире, чем используются сейчас. В программном комплексе ABAQUS, который может быть использован при геомеханическом моделировании, существуют возможности, изначально созданные для решения задач областей, далеких от разработки месторождений углеводородов. К таким областям можно отнести строительство, расчет устойчивости конструкций и механизмов и прочие. Тем не менее, при внимательном рассмотрении оказывается, что эти возможности могут быть использованы и при решении задач добычи полезных ископаемых. В этой работе предлагается остановиться

на технологии топологической оптимизации и исследовать, может ли она быть применена для решения задач безаварийного бурения.

Алгоритмы топологической оптимизации исторически развивались в задачах подготовки деталей различных механизмов [Bakhtiary, Allinger, 1996; Bendsøe, Lund, Ohloff 2005]. Перед производителями таких деталей часто встает вопрос поиска оптимальной с точки зрения различных параметров геометрии той или иной детали. Типичными задачами является: поиск геометрии, позволяющей сохранить прочностные свойства механизма при минимизации массы детали, облегчении технологии ее производства; поиск формы детали, препятствующей ее разрушению в процессе эксплуатации путем добавления дополнительных укрепляющих элементов, и другие сходные задачи.

Алгоритмы топологической оптимизации могут быть разделены на два класса: параметрическая и непараметрическая оптимизация. Параметрическая оптимизация выполняется в тех случаях, в которых форма детали может быть полностью определена с помощью конечного числа параметров. Примерами таких параметров являются радиусы отверстий в деталях, линейные размеры сторон и прочие геометрические величины. Такие алгоритмы применимы в тех случаях, когда конечная желаемая геометрия известна и необходимо только уточнить ее форму. Алгоритм параметрической оптимизации достаточно подробно рассмотрен, например, в работе [Sigmund, Maute, 2013].

В свою очередь, непараметрическая оптимизация (развитие которой началось с работ [Zienkiewicz, Campbell, 1973; Schnack, 1979]) позволяет изменять форму детали практически произвольно: могут быть заданы те элементы детали, параметры которых должны оставаться неизменными, а все остальные элементы могут изменяться произвольным образом. В таком случае задается цель оптимизационного процесса – достижение экстремума того или

иного интегрального свойства детали, также называемого целевой функцией и ограничения, задающие условия достижения означенного экстремума. Далее алгоритм автоматически меняет топологию детали, находящейся в работе, для достижения целевой функции в рамках выбранных ограничений. Результатами такого процесса являются оптимальные геометрии деталей, использующиеся в дальнейшем при производстве.

Описанный алгоритм принципиально может быть применен для решения задач достижения безаварийного бурения. Естественным образом могут измениться условия, ограничивающие оптимизационный алгоритм (непараметрическая оптимизация сейчас используется для изготовления леталей. так что наибольшее распространение получили условия, обеспечивающие технологическую возможность создания деталей той геометрии, которая признается алгоритмом как оптимальная). Тем не менее, в целом задача поиска оптимальной траектории скважины оказывается достаточно близкой к задаче поиска оптимальной геометрии детали и алгоритм не должен испытывать значительных изменений при его переносе на задачи бурения.

Далее описаны основные требования, которым должен удовлетворять алгоритм непараметрической оптимизации для поиска условий безаварийного бурения. Качественно описаны целевая функция  $\mathbf{M}$ ограничения. накладываемые на процесс оптимизации. Представляется, что  $-3TQ$ качественное описание позволит начать работы по технической реализации алгоритмов непараметрической оптимизации в задачах бурения.

## Алгоритм оптимизации

Как было указано выше, важнейшими составляющими алгоритма непараметрической оптимизации являются целевая функция, ограничения, накладываемые на процесс, и элементы, которые должны оставаться

фиксированными. Предполагается, что  $\mathbf{B}$ наличии математическая геомеханическая модель месторождения, составленная из пространственных распределений механических свойств пород и определенных граничных условий, позволяющих корректно рассчитать параметры напряженнодеформированного состояния среды. Такая модель может быть полностью интегрирована  $\mathbf{c}$ вычислительным программным комплексом. поддерживающим алгоритмы оптимизации [Dubinya, Lukin, Chebyshev, 2015].

Численное моделирование позволяет учитывать при расчете пробуриваемую скважину. В этом случае может быть проведен перерасчет напряжений, действующих в породах околоскважинной зоны. Знание прочностных параметров среды позволяет определить места, в которых перераспределение напряжений приводит к нарушению сплошности среды образованию вывалов и трещин. Уже реализованы алгоритмы, в которых для каждой точки определяется направление наиболее безопасного бурения [Zoback, 2007]. Важно отметить следующее заключение: для любой траектории скважины может быть проведен расчет ожидаемых проблем при бурении.

В таком случае достаточно естественно качественно определить цель оптимизационного алгоритма как поиск траектории скважины, при выборе которой будет достигнут минимум проблем при бурении. Более формально это можно определить как поиск условий достижения минимального объема области, в которой происходит разрушение среды. В зависимости от выбранного критерия прочности могут быть достигнуты различные результаты, но выбор критерия обеспечен предварительно выполненным (подразумевается) построением трехмерной модели механических свойств среды. Если предположить, что трехмерное геомеханическое моделирование было выполнено корректно, то недостижение значениями напряжений пределов прочности породы действительно будет соответствовать

неразрушению среды. Далее можно установить соответствие между областями неразрушения и зонами стабильности ствола скважины. Если вдоль траектории скважины действительно будет наблюдаться минимальный объем области, в которой происходит разрушение, то именно вдоль этой траектории бурение будет наиболее безаварийным.

Надо отметить, что такое условие является одним из стандартных условий, использующихся при топологической оптимизации, выполняющейся для задач выбора геометрии деталей. Вследствие этого, критического изменения использующихся алгоритмов с точки зрения целевой функции не требуется.

С другой стороны, описанное выше условие является исключительно условием минимизации проблем при бурении, тогда как на практике часто используются критерии оптимизации, связанные с повышением нефтеотдачи и лостижением максимума дисконтированного дохода при разработке Такой анализ может месторождения. значительно усложнить задачу бурения. оптимизации траектории на ланном этапе предлагается минимизировать лишь затраты, вызванные обрушениями при бурении.

Далее в алгоритмах непараметрической оптимизации требуется выбрать области, которые должны оставаться неизменными. В задачах бурения предлагается использовать результаты работ по проектированию разработки: отдельно от задач бурения можно определить параметры, характеризующие заканчивание скважины, ее положение в сетке скважин и пр. Представляется естественным использовать эти параметры в качестве элементов, остающихся  $\bf{B}$ ходе выполнения оптимизационного алгоритма: неизменными ИХ предлагается ввести в трехмерную геомеханическую модель и фиксировать. Более конкретно: необходимо фиксировать положение области, в которой скважина вскрывает пласт, а также общую длину скважины на продуктивном

интервале. Также могут быть фиксированы некоторые ключевые точки, через которые должна пройти траектория скважины.

Злесь также можно отметить. что значительная молификация использующихся алгоритмов не требуется - описанные элементы, остающиеся неизменными в ходе работы оптимизационного алгоритма, являются достаточно стандартными в различных задачах оптимизации.

Большей модификации в свою очередь требуют использующиеся ограничения. К типичным условиям, распространенным сейчас в задачах инженерной оптимизации, можно отнести возможность технического производства детали, то есть возможность выплавки, превышения линейными размерами детали технологически оправданных минимальных значений и т.п. В свою очередь, в бурении скважин в качестве ограничений могут служить: сохранение радиуса скважины, непревышение радиусом кривизны некоторого значения, контроль давления, которое оказывает буровой раствор. При этом изменения, которые необходимо внести в оптимизационные алгоритмы, не носят принципиальный характер и могут быть выполнены силами коллективов, в состав которых входят как специалисты по бурению, так и специалисты в области численного моделирования в используемых программных пакетах. Такие  $\Gamma$ <sup>D</sup>VIIII**bI** ПОЗВОЛИЛИ бы ПОЛНОСТЬЮ адаптировать алгоритм непараметрической оптимизации для поиска оптимальной траектории скважины

Таким образом, предлагается следующий алгоритм использования результатов трехмерного геологического и геомеханического моделирования для решения задач бурения скважин:

В первую очередь корректно строится геометрия месторождения с включением выше- и нижележащих пород. Эта геометрия наполняется пространственными распределениями механических свойств пород. Кроме

того, корректным образом ставятся граничные условия, обеспечивающие совпадение модельных и реальных распределений параметров напряженного состояния. Надо отметить, что построение такой модели остается одной из приоритетных задач геомеханики месторождений углеводородов.

Далее выполняется непараметрический оптимизационный алгоритм:

1. Фиксируются точка вскрытия пласта и некоторые ключевые точки, определяемые результатами работ проектированию разработки по месторождения, если таковые имеются. Кроме того фиксируется радиус скважины и общая длина той части скважины, которая вскрывает продуктивный пласт.

 $2<sub>1</sub>$ Задаются ограничения на давление бурового раствора и минимально возможный радиус кривизны в областях изгиба траектории скважины.

В качестве целевой функции задается достижение минимума объема  $\mathcal{E}$ области, в которых параметры напряженного состояния превышают критические значения, то есть происходит разрушение породы.

В рамках указанных условий выполняется алгоритм оптимизации: автоматически проводятся расчеты напряженно-деформированного состояния при различных траекториях разбуриваемой скважины. На текущем этапе развития соответствующих численных методов реализованы множественные численные расчеты, постепенно приближающие рассчитываемую геометрию (траекторию) к искомому оптимуму в соответствии с целевой функцией. Достижение абсолютного минимума не гарантировано, но опыт использования рассматриваемой технологии показывает ее эффективность. Таким образом, можно рассчитывать, что предлагаемый подход позволит снизить риски при бурении, что приведет к позитивным экономическим эффектам при разработке месторождений.

## Заключение

Представленные в работе качественные требования к применению оптимизационных алгоритмов для решения задач бурения могут быть использованы для технической реализации предлагаемого подхода. Этот подход представляется весьма перспективным - оптимизационные методы являются одним из приоритетных направлений развития современных численных методов. На данном этапе область применения таких методов достаточно далека от задач освоения и разработки месторождений, поэтому необходимо как можно быстрее использовать развивающуюся технологию, если понятно, как именно это может быть реализовано.

Автоматизация процесса выбора траектории скважины может стать значительным шагом на пути перехода к интеллектуальному бурению скважин. Сложности такой оптимизации связаны с необходимостью тшательного контроля правильности выполнения трехмерного геомеханического моделирования. Геомеханика месторождений углеводородов также относится к развивающимся областям нефтяного инжиниринга.

Наиболее перспективным видится совмещение результатов развития этих областей, ведущее к общему развитию топливно-энергетического комплекса.

# Список литературы

- 8. Bakhtiary, N., Allinger, P. A New Approach for Size, Shape and Topology Optimization, In Proceedings of SAE International Congress and Exposition, Detroit, Michigan, USA, February 26-29, 1996.
- 9. Bendsge M.P., Lund E., Ohloff N., Sigmund O. Topology Optimization. Broadening the Areas of Application. 2005. Control and Cybernetics. 34: 7–35.
- 10. Dubinya N., Lukin S., Chebyshev I. Two-Way Coupled Geomechanical Analysis of Naturally Fractured Oil Reservoir's Behavior Using Finite Element

Method. 2015. In Proceedings of SPE Russian Petroleum Technology Conference, Moscow, 26 – 28 October 2015. 15 p.

- 11. *Dubinya N., Tikhotsky S., Bayuk I., Beloborodov D., Krasnova M., Makarova A., Rusina O., Fokin I.* Prediction of Physical-Mechanical Properties and In-Situ Stress State of Hydrocarbon Reservoirs from Experimental Data and Theoretical Modeling. 2017. In Proceedings of SPE Russian Petroleum Technology Conference, Moscow, 16 – 18 October 2017. 15 p.
- 12. *Schnack E.* An optimization procedure for stress concentrations by the finite element technique. 1979. International Journal for Numerical Methods in Engineering. 14: 115–124.
- 13. *Sigmund O., Maute K.* Topology optimization approaches. 2013. Structural and Multidisciplinary Optimization. 48: 1031–1055.
- 14. *Ziegler M. O., Heidbach O., Reinecker J., Przybycin A.M., Scheck-Wenderoth M.* A multi-stage 3-D stress field modelling approach exemplified in the Bavarian Molasse Basin. 2016. Solid Earth. 7, 5: 1365–1382.

# **МОДЕЛИРОВАНИЕ ДВИЖЕНИЯ РЕЛЬСОВОГО ЭКИПАЖА В КРИВОЙ В SIMPACK RAIL**

Тарасов А.Э.

*Российский Университет Транспорта РУТ (МИИТ), г. Москва*

# **Введение**

В предыдущих публикациях были рассмотрены свободные колебания рельсовых экипажей на прямых участках пути без возмущений, [Сердобинцев Е.В., Тарасов А.Э, 2017-2018] на моделях, выполненных в программном пакете Simpack Rail. Реальное движение железнодорожного транспорта является возмущенным, так как фактический путь не является идеальным и прямым. Для моделирования возмущенного движения с условиями, приближенными к

реальным, в Simpack Rail существует возможность задания параметров пути на основе картографических данных.

# **Математическое описание картографического пути**

Картографический путь задается тремя плоскостями: планом, продольным профилем и поперечным профилем.

В этих трех плоскостях полностью определены положение и ориентация в пространстве соответствующего сечения Cross section с находящимися в нём левой и правой рельсовыми нитями, двигающегося по нормали к пространственной оси пути  $k_T$  вдоль этой оси на протяжении трассы  $s$ . На рисунке 1 представлена трехмерная иллюстрация данных плоскостей.

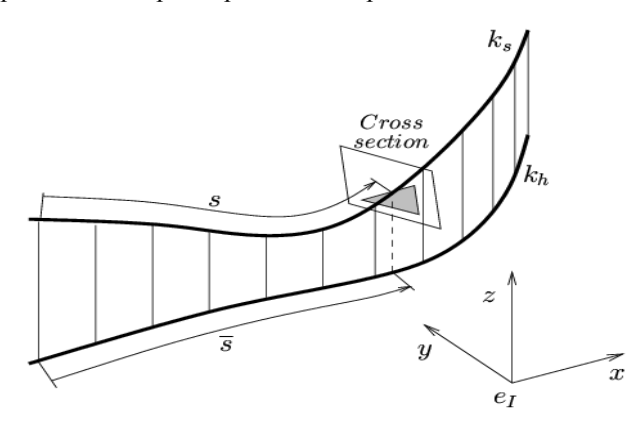

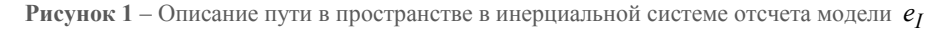

# 2.1 План пути

План пути описывает направление горизонтальной оси пути *h k* (т.е. проекции пространственной оси пути  $k_s$  на горизонтальную плоскость  $ye_Ix$ , обозначенной как *s* . Числовым параметром плана пути является горизонтальная кривизна  $k_h$  .

Для описания пути в плане в данной работе использованы следующие элементы:

прямая линия  $(k_H = 0)$ ;

круговая кривая (
$$
k_H = k_{H_0} = \frac{1}{R_{H_0}} = const
$$
);

клотоида -  $(k_H \in (0, k_{H_0})$ ) - плоская переходная кривая между двумя смежными участками.

2.2 Продольный профиль пути:

Продольный профиль пути описывает градиент  $\tan \gamma_{hs} = \frac{ds}{ds}$  $\tan \gamma_{hs} = \frac{dz_{hs,h}}{dz}$  местности (подъемы или спуски) вдоль горизонтальной оси пути *h k* , т.е. высоту местности по отношению к развернутому плану пути. Его определяет пространственная ось  $k_s$ , градиент которой задается вертикальной кривизной *v k* (рисунок 2).

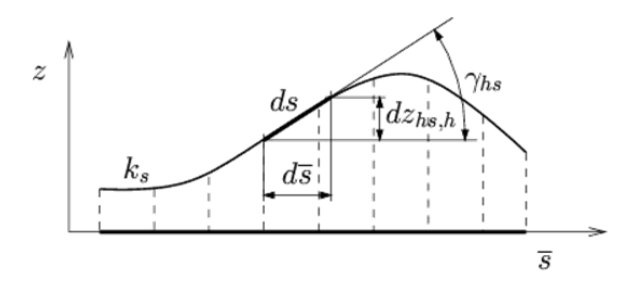

**Рисунок 2** – Геометрические соотношения между параметрами профиля пути в развернутом виде

(пространственная ось пути  $k_s$  при этом вырождается в плоскую кривую) Здесь возможны следующие варианты:

1) горизонтальный участок  $(k_v = 0, \gamma_{hs} = 0)$ ;

2) наклонный участок ( $k_v$  = 0,  $\gamma_{hs} \neq 0$ );

3) переходной участок продольного профиля  $(k_v = k_{v0} = const , \gamma_{hs} \neq 0)$ .

2.3 Поперечный профиль пути:

Поперечный профиль пути описывает возвышение наружного рельса в сечении Cross section, т.е. в плоскости, перпендикулярной пространственной оси пути  $k_s$  (рисунок 3). Параметром является уровень возвышения  $u$  .

На железнодорожном транспорте Российской Федерации отсчет возвышения наружного рельса производится относительно внутреннего рельса, а не оси пути.

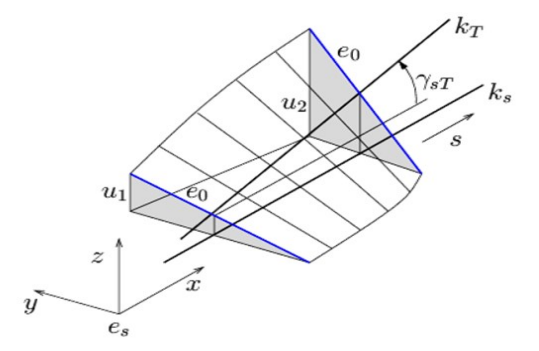

**Рисунок 3** – Переход между двумя различными возвышениями  $u_1$  и  $u_2$  при наблюдении из подвижной системы координат  $e_{s}$  и отсчете возвышения наружного

рельса относительно внутреннего рельса

Здесь возможные следующие варианты:

- 1) отсутствие возвышения  $(u = 0)$ ;
- 2) полное возвышение  $(u = u_0 = const)$ ;
- 3) переходное возвышение  $(u \in (0, u_0))$ .

Длина дуги проекции оси пути на горизонтальную плоскость *s* является переменной всех трех параметров картографического пути  $k_h(\bar{s})$  ,  $k_v(\bar{s})$  и  $u(\bar{s})$ 

2.4 Параметры пути, выбранные для моделирования

Несмотря на то, что каждый из вышеописанных параметров в Simpack Rail может быть задан независимо от другого, с учетом реальной конструкции пути длины участков, имеющих возвышение наружного рельса при проведении данной работы были равны длинам круговых и переходных кривых, а длины переходных кривых взяты равными 100 м, ввиду моделирования движения локомотива на участке со скоростью обращения грузовых поездов не более 80 км/ч. В качестве прототипа был взят один из перегонов главного хода Транссибирской магистрали, общей протяженностью 20 км. Картографический план данного участка в Simpack Rail представлен на рисунке 4.

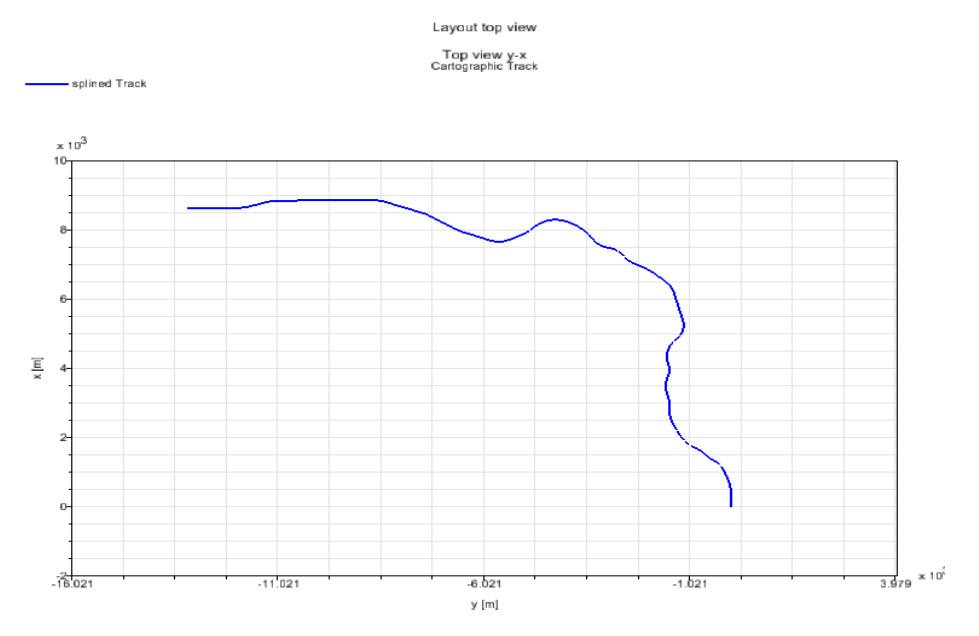

**Рисунок 4** – Вид моделируемого участка пути в плане

Возвышение наружного рельса линейно возрастает от 0 до *u* на протяжении переходной кривой.

На основании данных записей путеизмерительного вагона, работающего на участке взятого за прототип для моделирования пути, возвышение наружного рельса определялось радиусом кривой, что соответствует реальным условиям содержания железнодорожного пути. Параметры возвышения приведены в таблице 1.

# **Таблица 1**

| Радиус кривой, м | Возвышение, | Радиус кривой, м | Возвышение, |  |
|------------------|-------------|------------------|-------------|--|
|                  | MМ          |                  | MM          |  |
| 400-500          | 150         | 900-1500         | 65          |  |
| 500-700          | 115         | 1500-2500        | 35          |  |
| 700-900          | 90          | более $2500$     | 20          |  |

Принятые в модели возвышения наружного рельса

На рисунке 5 представлены зависимости кривизны кривых в плане и возвышения наружного рельса на выбранном перегоне.

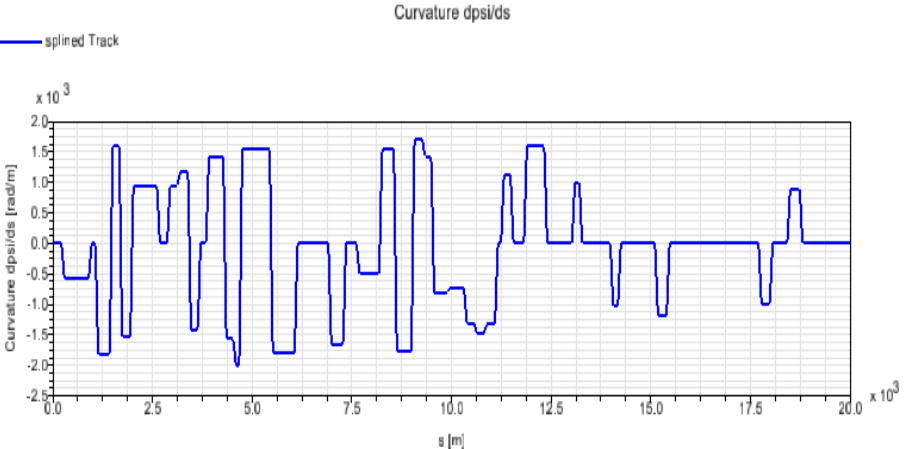

Layout

**Рисунок 5** – Кривизны кривых моделируемого участка пути в плане
На рисунке 6 представлены зависимости возвышения наружного рельса на выбранном перегоне от длины участка.

Переход от нулевого возвышения наружного рельса к максимальному в соответствующей кривой  $(u \in (0, u_0))$  выполнялся по линейной зависимости.

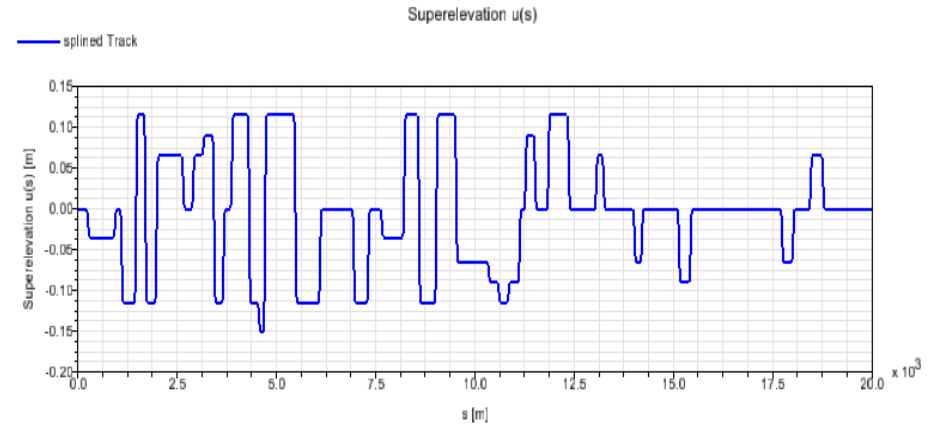

**Рисунок 6** – Возвышение наружного рельса моделируемого участка пути

Для моделирования возмущенного движения использована геометрическая неровность раздельно для левой и правой рельсовых нитей, полученная путем записи и обработки реальной неровности магистрального участка рельсового пути, протяженностью 5 км (10000 точек замера через каждые 0,5 м). С целью использования записи неровности для участка длиной 20 км произведена её четырехкратная стыковка с условием, что максимальная разность значений в зоне стыковки не превышает максимальной разности значений внутри записанной неровности — это позволяет гарантировать непрерывное интегрирование модели. Это упрощение, учитывая, что скорость движения модели переменная, не нарушает нестационарности моделируемых процессов.

На основании критерия мощности  $\omega^2$  для доверительной вероятности 0,9 установлено, что точки неровности распределены по нормальному закону.

Изображение неровности после считывания бинарного файла данных представлено на рисунке 7.

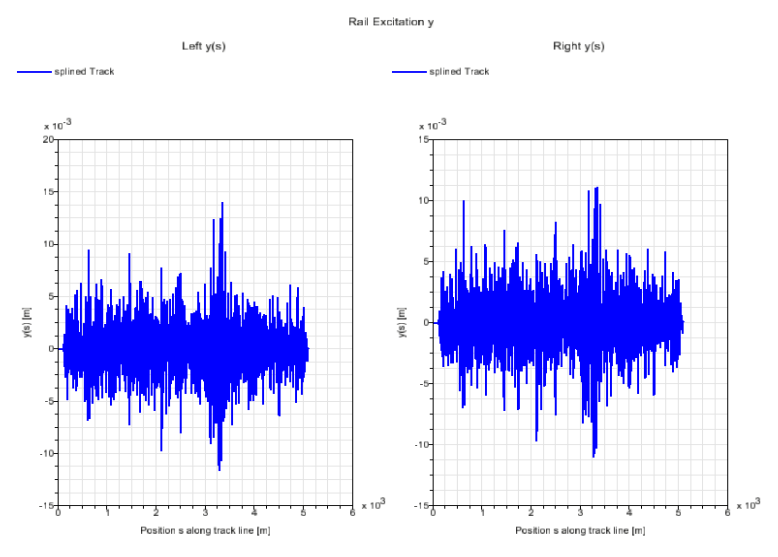

**Рисунок 7** – Неровности левой и правой рельсовых нитей (внизу) моделируемого участка пути

Статистические параметры [Прочность и безотказность подвижного состава железных дорог, 1990] неровности приведены в таблице 2.

#### **Таблица 2**

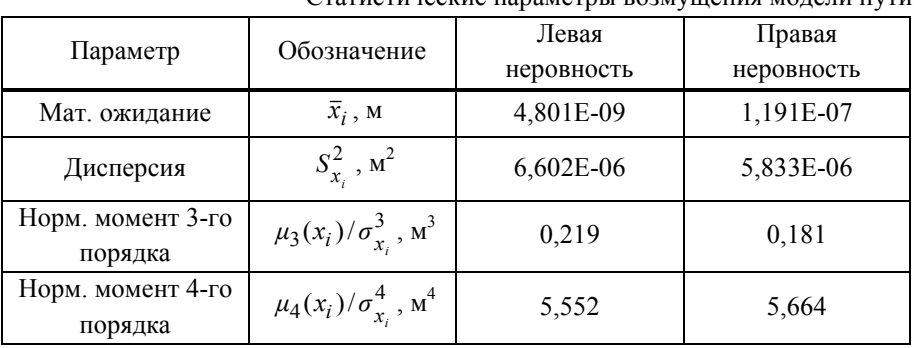

ТИЧЕСКИЕ ПАРАМЕТРЫ ВОЗМУШЕНИЯ МОЛЕЛИ ПУТИ

#### **Модель**

В качестве подвижного состава в данной работе использована симметричная пространственная модель с шестью степенями свободы и параметрами типового грузового электровоза, проверенная и верифицированная путем численной оценки симметрии отклика системы при единичном симметричном возмущении, а также путем сравнения с результатами моделирования свободных колебаний в комплекте программ кафедры "Электропоезда и локомотивы" РУТ (МИИТ) [Верификация пространственных динамических моделей в Simpack Rail, Тарасов].

#### **Оценка результатов моделирования**

Для оценки результатов моделирования движения в кривых участках пути использован показатель поперечного ускорения под первым шкворнем кузова электровоза. Датчик ускорения в Simpack Rail необходимо сконфигурировать таким образом, чтобы учитывалось ускорение, сообщаемое силой тяжести (рис. 8) [SIMPACK Documentation, Release 9.5.,2013]:

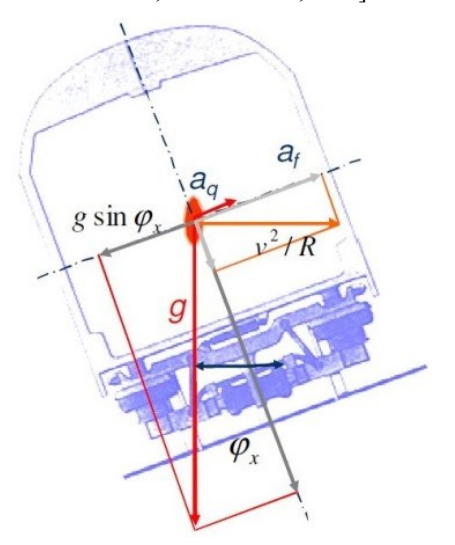

**Рисунок 8** – Поперечное ускорение кузова локомотива

В этом случае датчик ускорения регистрирует так называемое непогашенное ускорение, которое определяется по формуле:

$$
a_q = \frac{v^2}{R} \cos \varphi_x - g \sin \varphi_x, \tag{1}
$$

где *v* — скорость движения, м/с;

 $R$  — радиус кривой, м;

*φ<sup>x</sup>* — угол боковой качки кузова, рад.

Из рисунка 8 видно, что возвышение наружного рельса определяет длину и направление вектора горизонтальной составляющей от силы тяжести, а следовательно, наряду со скоростью движения и радиусом кривой, величину результирующего непогашенного ускорения. [Механическая часть тягового подвижного состава, 2013]. Поэтому расчет возвышения наружного рельса в соответствии с инструкцией по текущему содержанию железнодорожного пути производят с учетом всех трех параметров [Инструкция по текущему содержанию железнодорожного пути № ЦП-744, 2008].

В зависимости от конкретных условий работы пути в кривой (интенсивности износа рельсов по одной и другой нитям) полученная расчетом величина возвышения, при необходимости, может корректироваться в пределах нормативов непогашенных ускорений.

На рисунке 9 а) представлены результаты замера непогашенного поперечного ускорения, зарегистрированные виртуальным сенсором ускорений в модели Simpack Rail, при её движении с переменной скоростью в графиковом режиме по участку пути с параметрами, описанными выше. На рисунке 9 б) приведены записи реального датчика поперечного ускорения, установленного также на кузове под центром первой тележки по ходу движения на локомотиве, имеющем близкие массово-инерционные характеристики. Профиль изменения скорости для модели взят из записи скоростемерной ленты данного локомотива. Поэтому кривая скорости в обоих

случаях идентичная. Движение электровоза производилось по тому же участку Транссибирской магистрали, план и продольный профиль которого были приняты для моделирования. Поперечный профиль смоделированного пути (фактическое состояние рельсовых нитей на момент проведения испытаний на реальном локомотиве) и примененное возмущение не являются оригинальными, так как отсутствовала возможность получения этих данных.

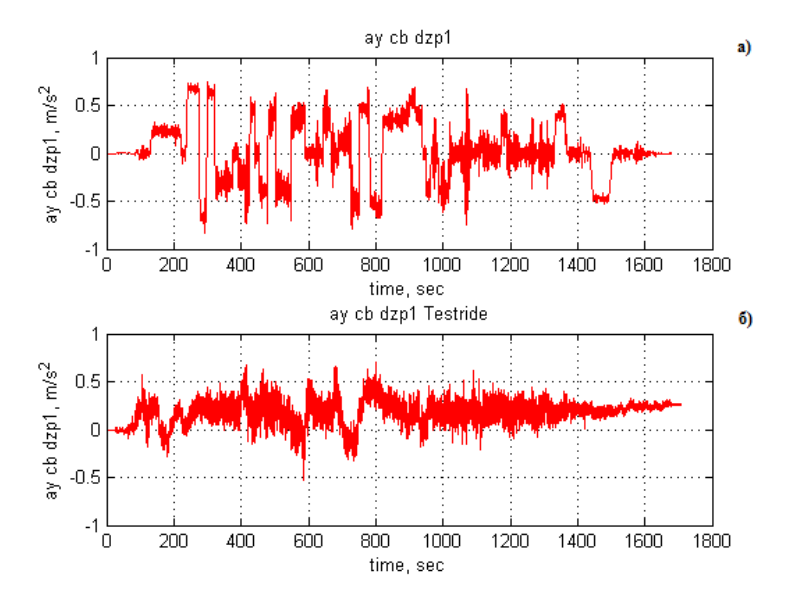

**Рисунок 9** – Поперечное ускорение кузова локомотива: по результатам моделирования (а); по результатам испытаний (б)

Для количественной оценки данного параметра как показателя динамического качества (ПДК) локомотива используется максимальное поперечное ускорение 1-го шкворня кузова, которое может быть определено как среднее значение абсолютного максимума [Исследование свободных и вынужденных колебаний подвижного состава, 2012] по формуле:

$$
a_{q\max} = \overline{H}_q \,,\tag{2}
$$

Для этой цели полученные зависимости  $a_a(t)$  разбивают на 30-секундные реализации, в каждой реализации находят абсолютный максимум [Франц, 1982], и усредняют все полученные таким образом экстремальные значения.

На рисунке 10 представлено графическое изображение данной обработки.

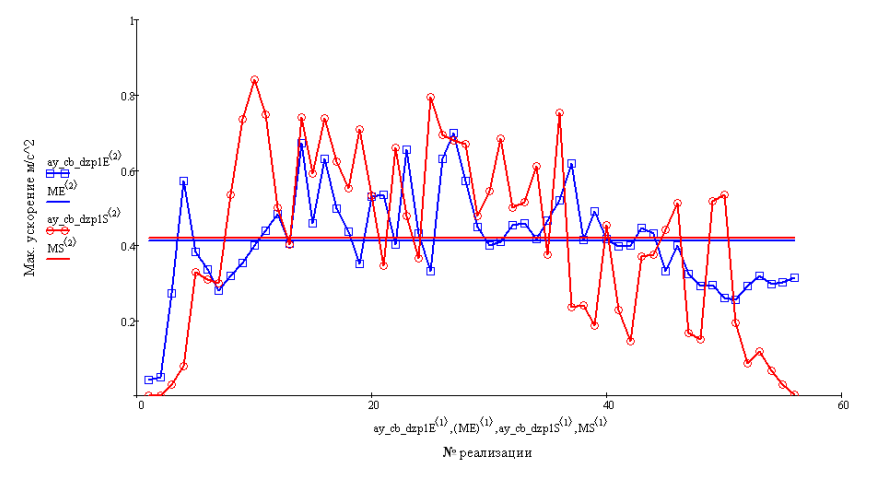

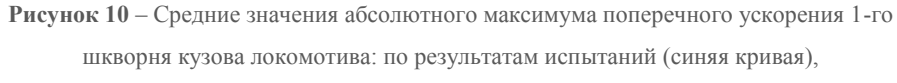

по результатам моделирования (красная кривая)

#### Выволы

Непогашенное ускорение определяет плавность хода в переходных режимах движения и является одним из показателей качества механической части рельсовых экипажей. Примененная метолика сравнения смоделированного и зарегистрированного при испытаниях значений  $a_a$ с максимально возможным с учетом имеющихся ограничений приближении условий моделирования к реальным показала следующий результат:

- по итогам испытаний:  $a_{q\,max} = 0.411 \text{ m/c}^2$ ;  $1.$
- при моделировании:  $a_{a max} = 0.419$  м/с<sup>2</sup>,  $2<sup>1</sup>$

при нормативном максимально допустимом значении в 0,7 м/с<sup>2</sup>.

#### **Список литературы**

- 1. *Сердобинцев Е. В., Тарасов А. Э.* Верификация пространственных динамических моделей рельсовых экипажей в SIMPACK Rail при исследовании горизонтальных колебаний локомотивов // Транспорт Урала. 2017. № 4 (55). С. 3–9. ISSN 1815-9400.
- 2. *Тарасов А.Э.* Отладка и проверка пространственных динамических моделей локомотивов в Simpack Rail на верхнем уровне // Инновационный транспорт. №1(27). С.67–75. ISSN 2311-164X.
- 3. SIMPACK Documentation, Release 9.5. / Copyright by SIMPACK AG, 2013.  $-3810 S$ .
- 4. Прочность и безотказность подвижного состава железных дорог/А.Н. Савоськин, Г.П. Бурчак, А.П. Матвеевичев и др.; Под общ. ред. А.Н. Савоськина. - М.: Машиностроение, 1990. - 288 с.: ил. ISBN 5-217-01101- 7.
- 5. *Бирюков И.В.*, Механическая часть тягового подвижного состава: Учебник для вузов ж.-д. трансп. / И.В. Бирюков, А.Н. Савоськин, Г.П. Бурчак и др., Под ред. И.В. Бирюкова / Репринтное воспроизведение издания 1992 г. — М.: Альянс, 2013. — 440 с.
- 6. Инструкция по текущему содержанию железнодорожного пути, утвержденная МПС РФ № ЦП-744, редакция от 21.01.2008. // [Электронный ресурс] / ООО Трудовой десант. [СПб., 2018]. URL: http://www.tdesant.ru/info/item/6 (дата обращения 20.06.2018).
- 7. *Крушев С. Д., Сердобинцев Е. В., Званцев П. Н.* Исследование свободных и вынужденных колебаний моделей подвижного состава : учеб. пособие. М. : МИИТ, 2012. 51 с.
- 8. *Франц В.В.* Оценка динамических и прочностных качеств ходовой части вагонов на основе распределений абсолютных максимумов: Дис. канд. тех. наук: 05.22.07/ МПС-СССР ВНИИЖТ. М.: МИИТ, 1982. - 175 с

## **МОДЕЛИРОВАНИЕ ПОТОКОВ СТАЛИ ПРИ ПЕРЕМЕШИВАНИИ В СТАЛЬКОВШЕ АРГОНОМ**

Ермушин Д.Ю.<sup>1</sup>, Нуштаев Д.В.<sup>2</sup>, Вахрамеев П.С.<sup>1</sup>, Проуторов Е.В.<sup>1</sup> *<sup>1</sup> ФГБОУ ВО «ЧГУ», РНТЦ, г. Череповец <sup>2</sup> ООО «ТЕСИС», г. Москва*

В данной статье рассмотрены CFD (Computational Fluid Dynamics) и CEL (Coupled Eulerian Lagrangian) методы моделирования процессов газогидродинамики. С помощью программного комплекса Simulia Abaqus была поставлена модель технологического процесса перемешивания стали аргоном при вакуумировании в стальковше.

В настоящее время металлургические предприятия стремятся повысить уровень качества своей продукции. Существующая технология вакуумного обезуглероживания позволяет обеспечить остаточное содержание углерода в металле на уровне 0,002-0,003% в зависимости от исходных параметров производства (перед вакуумированием). Часть плавок, несмотря на выполнение требуемых параметров, имеет повышенное содержание углерода. Это связано с проблемой неравномерности перемешивания стали в стальковше при внепечной обработке. Она ведет к образованию застойных зон, в которых сталь перемешивается не достаточно интенсивно, что в свою очередь влияет на однородность химического состава, и как следствие на качество производимой стали.

Существует множество способов перемешивания стали: с применением погружной фурмы[2], продувка аргоном через донные пробки[3], продувка аргоном через пористые швы днища[2], перемешивание стали с применением боковой фурмы[4], перемешивание с помощью электромагнитного поля[5].

В данной статье описана постановка имитационной модели перемешивания стали в стальковше с продувкой через донные пробки аргоном.

Для моделирования было выбрано два подхода CFD и CEL.

СҒД метод используется для решения задач газогидродинамики, благодаря своей точности. Основными особенностями подхода являются: наличие пограничного слоя, между потоком и стенкой - границей эйлеровой области, возможность постановки модели с турбулентным или ламинарным потоком.

CEL метод, в свою очередь, чаще всего применяют в задачах, где есть взаимодействие между текучей средой и твердыми деформируемыми объектами. Данная постановка использует, конечно-элементную, модель, состоящую из нескольких материалов. Метод объема текучей среды (Volumeof-Fluids - VOF) отслеживает границы материала в Эйлеровой области. Взаимодействие между поверхностями в данном методе задается с помощью алгоритма основного контакта.

В ходе постановки задачи были приняты допущения в постановке СFD модели с учетом особенностей вышеперечисленных методов:

- $\bullet$ квазидвумерная постановка задачи;
- упрощенная геометрия продувочных блоков;  $\bullet$
- было задано первоначальное значение кинематической вязкости.

Так же при постановки модели были определены следующие начальные и граничные условия рисунок 1.

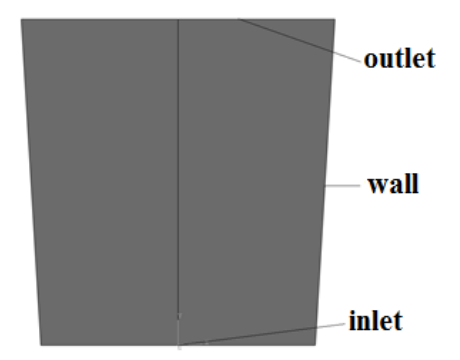

Рисунок 1 - Определение граничных условий

Inlet (Свободный вход) – это граничное условие было определено через скорость.

Outlet (Свободный выход) – было определено через параметр давление.

Wall (Стенка) – было определено с отсутствием проскальзывания в пограничном слое.

CFD метод был применен для рассмотрения потоков жидкой стали в условиях турбулентности, с различным количеством продувочных блоков. Визуализация результатов данного процесса представлена на рисунках 2а, б.

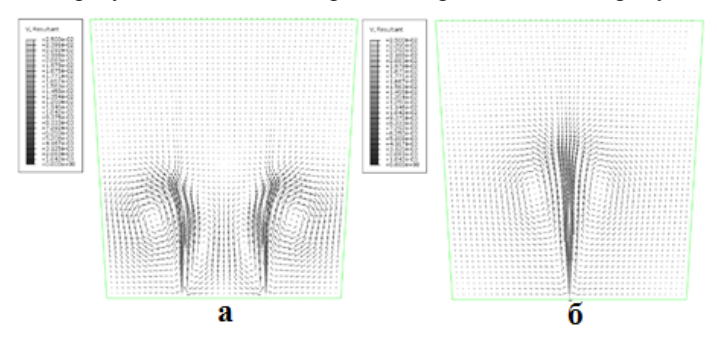

**Рисунок 2** - а, б. Картина потоков стали:

**а** – с двумя продувочными блоками, **б** – с одним продувочным блоком

На рисунке 2 видны потоки стали в векторном поле скоростей c учетом воздействия турбулентности.

CEL подход был использован для рассмотрения картины ламинарных потоков жидкой стали в векторном поле скоростей. Для постановки задачи при использовании этого метода рассматривались следующее:

- были рассмотрены две фазы (Сталь сплошная фаза. Газ дисперсная фаза);
- для решения задачи использовался тип решателя Dynamic, Explicit
- было определено начальное положение стали (во всем объеме стальковша) и газа – рисунок 3.

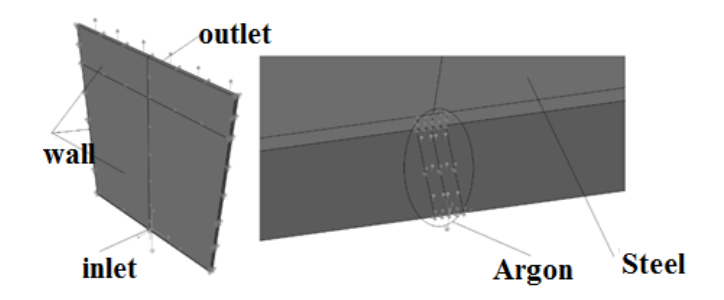

**Рисунок 3** - Определение граничных условий и первоначальное

распределение газа и стали

Результат CEL постановки представлен на рисунках 4а, б.

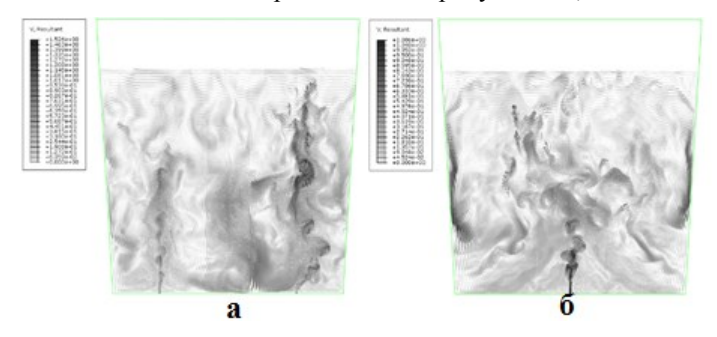

**Рисунок 4** - а, б. Картина потоков жидкой стали:

**а** – с двумя продувочными блоками, **б** – с одним продувочными блоком

В ходе данной постановки были получены картины потоков жидкой стали, на основе которых можно выбрать оптимальные параметры режимов перемешивания стали.

**Заключение.** В результате были разработаны две методики постановки модели перемешивания стали в стальковше аргоном (CFD и CEL). Каждый из методов имеет свои преимущества и недостатки.

Результатом CFD подхода стала тестовая имитационная модель процесса продувки стальковша аргоном в условиях образования турбулентных потоков. Недостатками этого метода являются: невозможность взаимодействия со стенками из-за особенностей метода указанных выше, для использования этого метода требуется сетка, состоящая из большого количества элементов, что в свою очередь увеличивает время расчета.

Так же была выявлена возможность постановки модели перемешивания стали аргоном с использованием CEL подхода, при условии отсутствия возникновения турбулентных потоков. Преимуществом данного метода является возможность взаимодействия с твердыми телами. Примером такого взаимодействия может служить размытие стенок футеровки стальквша потоками стали.

#### **Список литературы.**

1. Фокин В.Г. Метод конечных элементов в механике деформируемого твёрдого тела:Учеб. пособие / В.Г.Фокин. – Самара: Самар. гос. техн. ун-т, 2010. – 131с.: ил.

2. http://uas.su/books/2011/minizavod/34/razdel34.php

3. http://steeltimes.ru/conferences/sbornikistatey/2012/donntu2012met/07/07.php

4. http://www.i-mash.ru/materials/technology/76635-perspektivy-razvitija-

gazodinamicheskogo.html

5[. http://steeltimes.ru/books/casting/sortccm/24/24.php](http://steeltimes.ru/books/casting/sortccm/24/24.php)

# **ПРИМЕНЕНИЕ ТЕХНОЛОГИИ НАЛОЖЕННОЙ ПРИПОВЕРХНОСТНОЙ СЕТКИ (OBL) ДЛЯ ИССЛЕДОВАНИЯ ЛАМИНАРНО-ТУРБУЛЕНТНОГО ПЕРЕХОДА НА КРЫЛЬЕВОМ ПРОФИЛЕ ПРИ МАЛЫХ ЧИСЛАХ РЕЙНОЛЬДСА**

Аксёнов А.А.<sup>1</sup>, Жлуктов С.В.<sup>1</sup>, Калашников С.В.<sup>2</sup>, Митин А.Л.<sup>2</sup> *<sup>1</sup> ООО «ТЕСИС», г. Москва <sup>2</sup> ФГУП «ЦАГИ», г. Жуковский*

В связи с бурным развитием беспилотной авиации и ветроэнергетики становится крайне актуальным расширение возможностей исследования течений жидкости и газа при малых числах Рейнольдса с помощью численных методов. В силу значительного влияния положения точки ламинарнотурбулентного перехода пограничного слоя на результирующие интегральные и распределенные параметры течения точное моделирование ламинарнотурбулентного перехода является основной проблемой применения численных методов для исследования данного класса течений.

Ранее в работах [Жлуктов, Аксёнов, Карасёв, 2016] и [К вопросу применения модели турбулентности k-ε FlowVision для исследования обтекания профиля крыла при малых числах Рейнольдса, 2017] авторами с помощью вычислительного комплекса FlowVision и специализированной двухпараметрической модели турбулентности k-ε FlowVision [Жлуктов, Аксёнов, Карасёв, 2014] было получено приемлемое согласование с экспериментальными данными распределения коэффициента давления на поверхности профиля Eppler 387 при значении числа Рейнольдса Re = 200000. Данные результаты были получены в рамках стандартного для FlowVision подхода, подразумевающего последовательное разбиение расчетной сетки вблизи поверхности обтекаемого тела с целью надлежащего разрешения пограничного слоя.

Альтернативный подход заключается в использовании реализованной в FlowVision технологии наложенной приповерхностной сетки (OBL), позволяющей разрешать пограничный слой и обеспечивать нужные значения  $Y^+$ при значительно меньшем уровне адаптации основной сетки. Это позволяет избежать ее чрезмерного сгущения в области пограничного слоя и, соответственно, увеличения количества ячеек в пространственных задачах, а также повысить точность решения в области пограничного слоя.

В данном докладе представлены результаты применения технологии наложенной приповерхностной сетки (OBL) в расчете обтекания профиля

49

Eppler 387 при значении числа Рейнольдса Re = 200000. Исследовано влияние особенностей реализации технологии OBL на получающееся в расчетах поле течения, рассмотрены соответствующие методические вопросы выбора параметров приповерхностной сетки при расчете течений с образованием ламинарного отрывного пузыря. Приведено сравнение с результатами экспериментальных исследований.

Технология наложенной приповерхностной сетки FlowVision состоит в том, что в расчет, помимо основной декартовой сетки, включается построенная вблизи стенки ортогональная сетка. Она не вырезается из основной сетки, а накладывается на неё, и уравнения движения жидкости решаются на каждой из сеток по-отдельности, с передачей параметров течения между сетками в качестве соответствующих граничных условий.

При решении гидродинамических уравнений на приповерхностной сетке для задания граничных условий на её верхней границе используются параметры течения, интерполированные с основной сетки, а в качестве граничных условий на стенке – соответствующие граничные условия, установленные для основной сетки. Граничные условия на боковых гранях приповерхностной сетки на входе и на выходе задаются таким образом, чтобы обеспечивалась корректная постановка расчетной задачи. Полученные в результате решения гидродинамических уравнений на приповерхностной сетке касательные напряжения и тепловые потоки на стенке передаются на основную сетку, таким образом, формируя для неё скорректированные граничные условия.

Хорошо известно, что течение в пограничном слое обычно имеет более сложный характер, чем течение во внешнем потоке. В связи с этим захват наложенной приповерхностной сеткой всего пограничного слоя, а не какой-то

50

его части, является более предпочтительным вариантом, т.к. теоретически может позволить избежать дополнительных ошибок при сращивании решений.

Однако, следует отметить важную особенность реализации технологии OBL, которая заключается в том, что столбцы приповерхностной сетки не соединены между собой по боковым граням. Это приводит к ограничению на разброс нормалей элементарных площадок, на которых строится приповерхностная сетка, а также к тому, что для обеспечения физически корректных результатов необходимо, чтобы количество перекрываемых приповерхностной сеткой ячеек основной сетки составляло не более однойдвух. Из последнего ограничения, очевидно, следует, что при увеличении толщины приповерхностной сетки необходимо увеличивать размер пристенных ячеек основной сетки, таким образом, уменьшая точность разрешения течения в этой области.

При расчете высокорейнольдсовых течений малая толщина пограничного слоя позволяет без нарушения последнего ограничения обеспечить как хорошее разрешение потока основной сеткой, так и захват всего пограничного слоя приповерхностной. При расчете течений при малых числах Рейнольдса, для которых характерны большие значения толщины пограничного слоя, попытка разрешить приповерхностной сеткой весь пограничный слой может привести к слишком большому размеру ячеек основной сетки вблизи стенки.

Теоретически это может свести на нет возможный положительный эффект от применения наложенной приповерхностной сетки, т.к. чем меньше разрешение основной сетки вблизи стенки, тем больше ошибка в расчете параметров потока в этой области. Следовательно, тем больше погрешность задания граничных условий на верхней границе приповерхностной сетки. Это, в свою очередь, может привести к возникновению дополнительных ошибок в решении на приповерхностной сетке, которые вернутся в основную сетку в

51

виде ошибки в касательных напряжениях и в тепловых потоках на стенке. В рамках задачи, рассматриваемой в данной работе, эта проблема дополнительно усугубляется комплексным характером течения вблизи поверхности профиля, связанным с наличием отрывного пузыря и ламинарно-турбулентного перехода, а также тем фактом, что по мере увеличения толщины пограничного слоя его влияние на внешнее поле течения усиливается - а, следовательно, увеличиваются и погрешности, связанные с его недостаточным разрешением.

В силу описанных выше затруднений, в случае малых чисел Рейнольдса выбор толщины наложенной приповерхностной сетки неочевиден и, следовательно, требует дополнительной проработки. Исследование влияния толщины приповерхностной сетки на корректность результатов расчета являлось основной целью данной работы.

Расчеты выполнялись с помощью программного комплекса FlowVision, постановка задачи в части геометрии профиля и расчетной области, параметров газа и задания граничных условий соответствовала постановке задачи в работе [К вопросу применения модели турбулентности k-ε FlowVision для исследования обтекания профиля крыла при малых числах Рейнольдса]. Форма исследуемого профиля Eppler 387 приведена на Рисунке 1, геометрия расчетной области и граничные условия приведены на Рисунке 2 (границы расчетной области отстоят от профиля на 30 длин его хорды, на рисунке они изображены ближе к профилю, чем на самом деле).

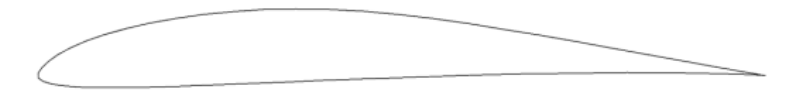

#### **Рисунок 1 -**Геометрия профиля Eppler 387

Расчеты выполнялись в псевдодвумерной постановке – расчетная область имела малый поперечный размер, а ее сеточное разрешение в поперечном

направлении составляло всего лишь одну ячейку. В качестве модели вещества использовалась модель вязкого совершенного газа, параметры которого соответствовали параметрам стандартной атмосферы на уровне моря. Параметры турбулентности на входе в расчетную область были выбраны таким образом, чтобы степень турбулентности потока вблизи передней кромки профиля была равна степени турбулентности набегающего потокаTu = 0.1%, реализуемой в эксперименте [McGhee, Walker, Millard, 1988]. Для этого на входе в расчетную область задавались степень турбулентности  $Tu = 0.1\%$  и отношение турбулентной вязкости к молекулярной $\mu^+=10.$ 

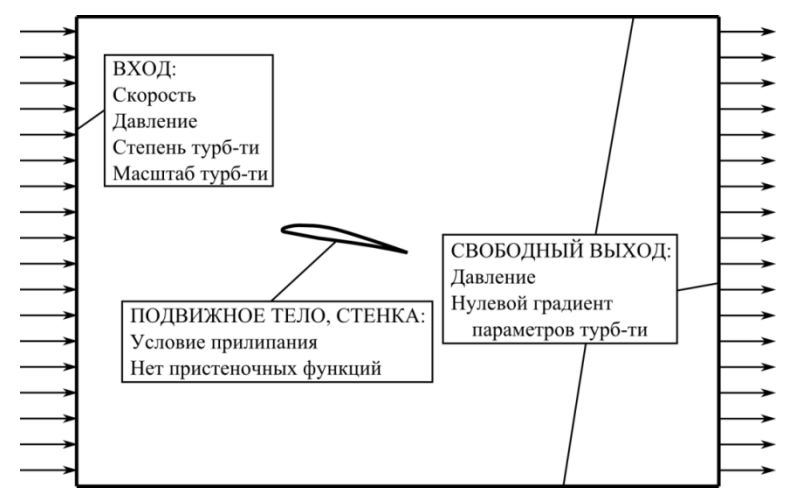

**Рисунок 2 -**Геометрия расчетной области и граничные условия

В качестве модели турбулентности в данной серии расчетов использовалась специализированная двухпараметрическая модель k-ε FlowVision. На текущий момент для предсказания ламинарно-турбулентного перехода с образованием отрывного пузыря в данной модели предусмотрен дополнительный механизм задания производства турбулентности в произвольной области ламинарного пограничного слоя [Жлуктов, Аксёнов, Карасёв, 2016], который представляет собой дополнительный генерационный член, зависящий от переменной  $v_{t,gen}$ . В

ламинарной области течения  $v_{\text{t,gen}} = 0$ , в турбулентной  $v_{\text{t,gen}} = \mu \div 2\mu$ , где μ - молекулярная вязкость.

Для задания точки ламинарно-турбулентного перехода была использована следующая зависимость  $v_{tgen}$  от продольной координаты:

$$
\nu_{t,gen} = \frac{\mu}{(1 + exp[(\bar{x}_{tr} - \bar{x}) \times r^2])(1 + exp[(\bar{x} - \bar{x}_{tr}) \times r^2])'}
$$
(1)

где:

 $\bar{x}$  - относительная продольная координата (в долях хорды профиля);

 $\bar{x}_{tr}$  - относительная продольная координата точки ламинарно-турбулентного перехода;

r - множитель, характеризующий степень размытия границ области течения, в которой происходит производство турбулентности.

В данной работе все расчеты выполнялись для одного значения угла атаки  $\alpha = 4^{\circ}$  при числе Рейнольдса Re = 200000. Для данной расчетной точки значения настроечных параметров в выражении (1) составляют  $\bar{x}_{tr} = 0.6$  и  $r = 45.$ 

Толщина наложенной приповерхностной расчетной сетки для наглядности характеризовалась не своим абсолютным значением, а специальным параметром  $Y_e^+$ , соответствующим значению  $Y^+$ основной сетки, начиная с которого пограничный слой разрешался приповерхностной сеткой. Были исследованы две приповерхностных сетки: первой из них, захватывающей весь пограничный слой, соответствовало значение  $Y_e^+ \approx 30$ ; второй- $Y_e^+ \approx 10$ . Количество слоев приповерхностной сетки выбиралось таким образом, чтобы вне зависимости от её толщины выполнялось условие  $Y^+ \le 1$  и чтобы коэффициент роста ячеек составлял 1.05. Уровень адаптации основной сетки для каждого из вариантов приповерхностной сетки подбирался таким образом, чтобы приповерхностная сетка перекрывала примерно 1.5 ячейки основной сетки: для приповерхностной сетки с  $Y_e^+ \approx 30$  основная сетка имела 2-й

уровень адаптации, для сетки с  $Y_e^+ \approx 10-4$ -й. Количество слоев измельченных ячеек основной сетки на каждом из уровней адаптации выбиралось на основании результатов исследования сеточной сходимости, приведенных в Таблице 1.

#### **Таблица 1**

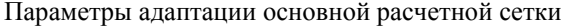

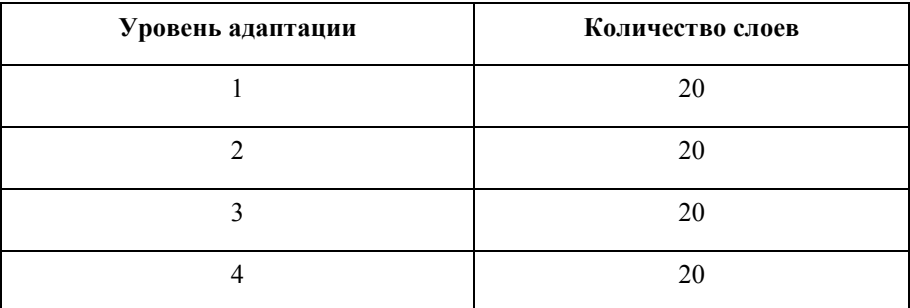

Таким образом, в рамках данной работы было исследовано две расчетных сетки: сетка №1, состоящая из основной сетки, имеющей уровень адаптации 2, и приповерхностной сетки, разрешающей зону  $Y^+ \leq 30$   $(Y_e^+ \approx 30)$ ; сетка №2, состоящая из основной сетки с уровнем адаптации 4 и приповерхностной сетки, разрешающей зону  $Y^+ \le 10$   $(Y_e^+ \approx 10)$ . С целью выделения влияния сгущения основной сетки на решение, для каждой из них были также выполнены расчеты без приповерхностной сетки.

На Рисунке 3 приведено сравнение расчетного распределения коэффициента давления с<sub>р</sub> по поверхности профиля, полученного на сетке №1 с приповерхностной сеткой и без нее, с экспериментальными данными [McGhee, Walker, Millard, 1988]. Аналогичное сравнение приведено на Рисунке 4 для сетки №2.

Из Рисунка 3 видно, что при использовании сетки №1 разрешения основной сетки хватает для получения физически корректного поля течения: об этом свидетельствует наличие в полученном на основной сетке распределении cp характерного ступенчатого участка, обусловленного наличием отрывного пузыря. При этом в силу грубости основной сетки в области пограничного слоя количественно распределение давления отличается от эксперимента.

Однако, включение в расчет приповерхностной сетки дает физически некорректное распределение давления, свидетельствующее об отсутствии отрывного пузыря на верхней поверхности профиля. Т.к. на приповерхностной сетке решаются те же гидродинамические уравнения, что и на основной, и с использованием тех же численных схем, а сеточное разрешение поля течения в продольном направлении, как показывают результаты на основной сетке, является достаточным, то единственным возможным источником ошибки остается ошибка в вычислении граничных условий на верхней границе приповерхностной сетки, которая, очевидно, связана с недостаточным разрешением поля течения основной сеткой.

Результаты для сетки №2 (Рисунок 4) подтверждают это предположение, показывая, что сгущение основной сетки в ущерб толщине приповерхностной сетки приводит к более корректному решению не только с качественной, но и с количественной точки зрения.

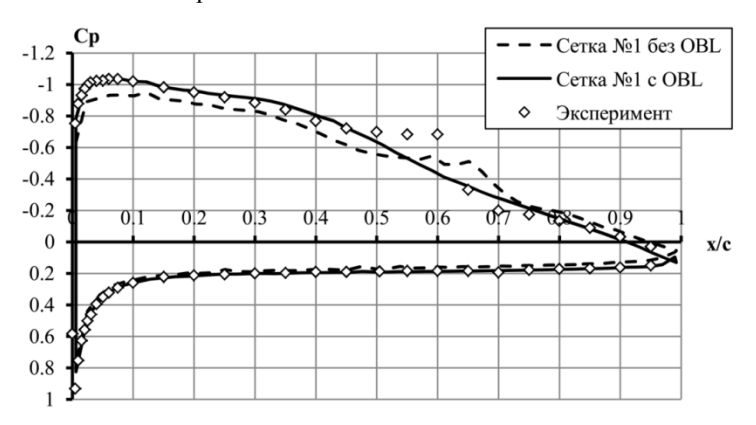

Рисунок 3 - Распределение коэффициента давления для сетки №1

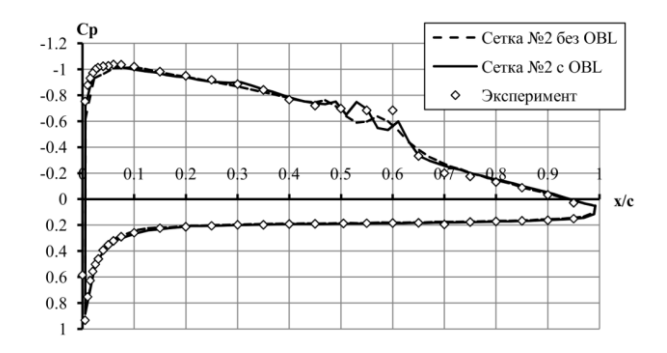

Рисунок 4 - Распределение коэффициента давления для сетки №2

Таким образом, результаты данной работы показывают, что применение технологии OBL в расчетах внешнего обтекания при малых числах Рейнольдса имеет ряд особенностей. В частности, в рамках рассмотренной в данной работе задачи расчета обтекания профиля при значении числа Рейнольдса Re = 200000 приповерхностной сеткой всего пограничного ДЛЯ разрешения слоя потребовалось значительно увеличивать ее толщину. В силу ограничения на количество перекрываемых приповерхностной сеткой ячеек основной сетки это вынуждало использовать грубую основную сетку, что привело к ошибкам в вычислении граничных условий верхних гранях столбцов на приповерхностной сетки как следствие, к получению И, физически некорректного поля течения.

На основани полученных результатов авторы полагают, что в расчетах сложных течений при малых числах Рейнольдса замена хотя бы частичного разрешения пограничного слоя основной сеткой на модифицированные граничные условия, полученные в ходе решения на приповерхностной сетке, может приводить к более существенным ошибкам, чем в случае тонкого пограничного слоя при больших числах Рейнольдса. Поэтому при решении данного класса задач при рассмотренной реализации технологии OBL авторы рекомендуют обеспечивать достаточно хорошее разрешение основной сеткой верхней части пограничного слоя и, в особенности, области отрывного пузыря и ламинарно-турбулентного перехода. Такой подход позволяет получить значительно более точные граничные условия для решения на приповерхностной сетке и, следовательно, более точный конечный результат.

#### **Список литературы**

- 1. *С.В. Жлуктов, А.А. Аксёнов, П.И. Карасёв.* Моделирование отрывного течения с использованием двухпараметрической модели турбулентности // Компьютерные исследования и моделирование, Том 8, №1, 2016, с. 79- 88.
- 2. *С.В. Жлуктов, А.А. Аксёнов, С.В. Калашников, А.Л. Митин.* К вопросу применения модели турбулентности k-ε FlowVision для исследования обтекания профиля крыла при малых числах Рейнольдса // Инженерные Системы-2017. Труды Международного форума, 2017, с. 82-89
- 3. *С.В. Жлуктов, А.А. Аксёнов, П.И. Карасёв*. Моделирование байпасного ламинарно-турбулентного перехода в камках k-ε подхода // Компьютерные исследования и моделирование, Том 6, №6, 2014, с. 879- 888.
- 4. *Robert J. McGhee, Betty S. Walker, Betty F. Millard.* Experimental results for the Eppler 387 airfoil at low Reynolds numbers in the Langley Low-Turbulence Pressure Tunnel. NASA TM-4062. 1988

# **МОДЕЛИРОВАНИЕ МАГНИТОГИДРОДИНАМИЧЕСКИХ ТЕЧЕНИЙ В ПРОГРАММНОМ КОМПЛЕКСЕ FLOWVISION**

Сазонова М.Л., Шапоренко Е.В.

*ООО «ТЕСИС», г. Москва*

Создание модели магнитной гидродинамики в программном комплексе FlowVision было вызвано интересом к численному исследованию течения электропроводящих жидкостей под воздействием электромагнитных полей в различных технических устройствах и даже биологических системах.

На данном этапе во FlowVision реализована стационарная модель решения уравнений Максвелла. Она применима для магнитных чисел Рейнольдса  $Re<sub>m</sub><<1.$ 

Система уравнений магнитной гидродинамики состоит из уравнений неразрывности (1), Навье-Стокса (2), энергии (3), стационарных уравнений Максвелла (4)-(7):

$$
\frac{\partial \rho}{\partial t} + \nabla (\rho V) = 0,
$$
\n(1)

$$
\frac{\partial \rho V}{\partial t} + \nabla (\rho V \otimes V) = -\nabla P + \nabla \cdot \hat{\mathbf{r}}_{\text{eff}} + \mathbf{F}_{\text{L}} \tag{2}
$$

$$
\frac{\partial(\rho H)}{\partial t} + \nabla(\rho V H) = \frac{\partial P}{\partial t} + \nabla \cdot \left(\frac{\lambda}{C_p} (\nabla H - V \cdot (\nabla \cdot V))\right) + Q_{\text{bulk}}\tag{3}
$$

$$
j = \sigma(-\nabla \varphi + V \times \boldsymbol{B})
$$
\n<sup>(4)</sup>

$$
\nabla \cdot \sigma \nabla \varphi = \nabla \sigma (V \times B) \tag{5}
$$

$$
B = \nabla \times A \tag{6}
$$

$$
\nabla \times \mathbf{B} = \mu_a \cdot \sigma(-\nabla \varphi + V \times \mathbf{B})
$$
\n<sup>(7)</sup>

Злесь:

 $\hat{\tau}_{\text{eff}} = \mu \left( 2 \hat{S} - \frac{2}{3} (\nabla \cdot V) \hat{\boldsymbol{\ell}} \right)$ - эффективный тензор вязких напряжений,

 $\rho$  – плотность, t – время, V – вектор скорости, P - давление,  $\mu$  –коэффициент  $S_{ij} = \frac{\partial V_i}{\partial x_i} + \frac{\partial V_j}{\partial x_i}$ динамической вязкости,  $\hat{S}$  – тензор скоростей деформации, компоненты тензора скоростей деформации,  $\hat{\boldsymbol{I}}$  – единичный тензор,  $\boldsymbol{J}$  – плотность тока,  $\bm{B}$  - вектор магнитной индукции,

 $\varphi$  - электрический потенциал,  $A$  - магнитный векторный потенциал.

Связь между уравнениями Максвелла и уравнениями движения и энергии осуществляется за счет источниковых членов в уравнениях Навье-Стокса и энергии:

$$
F_L = j \times B
$$
 (8)

$$
Q_{Joule} = j^2 / \sigma
$$
 <sub>- Джоулево тепло.</sub> (9)

 $\varphi$ - электрический потенциал,  $A$ - магнитный векторный потенциал,<br>
Costs можлу уравнениям Максиелла и уравнениям и знарии<br>
окрепления за счет источниковых членов в уравнениям и знарии<br>
энергии:<br>  $F_L = j \times B$ , сила Лоренца Стационарная модель была протестирована на ряде задач, имеющих аналитическое решение: течение электрического тока в бесконечном проводнике, течение Куэтта, течение электропроводной жидкости в трубах круглого и прямоугольного сечения.

#### **Задача 1. Бесконечный проводник**

В бесконечном проводнике постоянного радиуса ro течет постоянный электрический ток параллельно оси проводника, как показано на рисунке 1. Внутри проводника задана постоянная электропроводность.

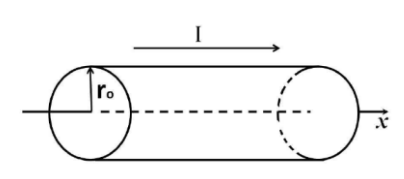

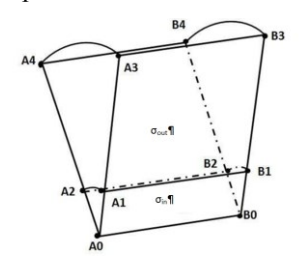

**Рисунок 1** - Бесконечный проводник **Рисунок 2 -** Расчетная область

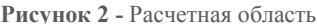

Вектор магнитного потенциала направлен вдоль оси симметрии проводника. Аналитические зависимости для составляющей  $A_x$  имеют вид [1]:

$$
\begin{cases}\n A_{x,in} = A_0 - \frac{\mu_0 J_x r^2}{4}, & r \le r_0 \\
 A_{x,out} = A_0 - \frac{\mu_0 J_x r_0^2}{2r}, & r > r_0\n\end{cases}
$$
\n(10)

3десь  $\mu_{0}$  - магнитная проницаемость в вакууме,  $J_x = I / \pi \cdot r_0^2$  - плотность электрического тока.

Угловая составляющая вектора магнитной индукции  $\textbf{\textit{B}}=\nabla \times \textbf{\textit{A}}$ определяется соответственно выражениями

$$
\begin{cases}\nB_{\theta,in} = \frac{\mu_0 J_x r}{2}, & r \le r_0 \\
B_{\theta,out} = \frac{\mu_0 J_x r_0^2}{2r}, & r > r_0\n\end{cases}
$$
\n(11)

*Параметры задачи*: *I* = 600 A – интенсивность электрического тока,  $r_0 = 0.001$  м – радиус проводника,  $L = 0.1$  м – длина проводника,  $\sigma_{\text{in}} = 2700 \text{ A/B} \cdot \text{m} - 3$ лектропроводность внутри проводника,  $\sigma_{\text{out}} = 10^{-5} \text{ A/B} \cdot \text{m}$ электропроводность вне проводника.

Вычисления проводились в двумерной секторной постановке (сектор  $4^0$ ), рисунок 2. Расчетная область состояла из двух областей, которые различались электропроводностью. Радиус внешней области R=0.1м.

 $\iint$ раничные условия. На границах  ${\rm A_0A_1A_2\ A_1A_2A_3A_4\ B_1B_2B_3B_4} \ {\partial \varphi\, / \ {\partial \bm\eta} = 0} \ ,$  $\partial A / \partial n = 0$ ,  $B_0 B_1 B_2 - \varphi = 707$ ,  $\partial A / \partial n = 0$ ,  $A_3 A_4 B_3 B_4$ ,  $\partial \varphi / \partial n = 0$ ,  $A = 0$ , границы  $A_0B_0A_3B_3$  и  $A_0B_0A_4B_4$  – симметрия.

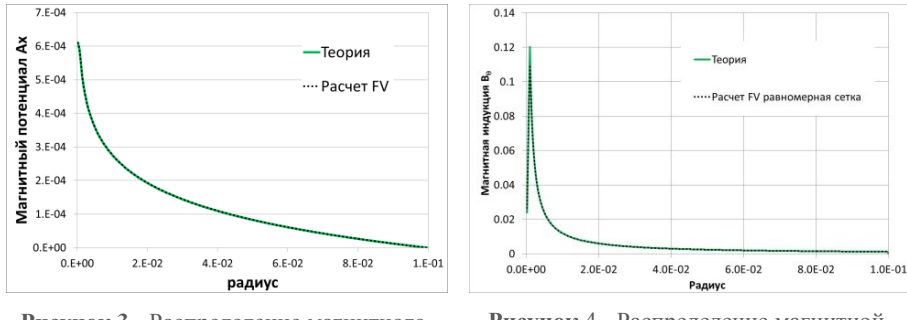

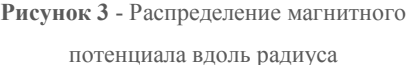

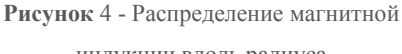

индукции вдоль радиуса

Расчетные профили модулей магнитного потенциала и магнитной индукции вдоль радиуса, как можно видеть на рисунках 3, 4, хорошо согласуются с аналитическими зависимостями (10)-(11). На рисунках 5, 6 представлены изолинии электрического потенциала, векторные поля магнитного потенциала и магнитной индукции.

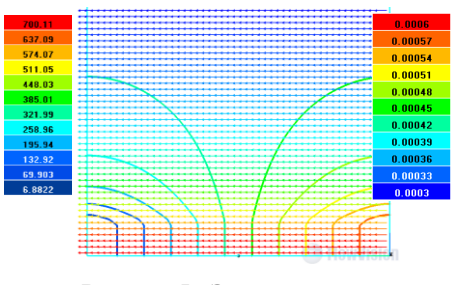

**Рисунок 5** - Электрический и магнитный потенциалы

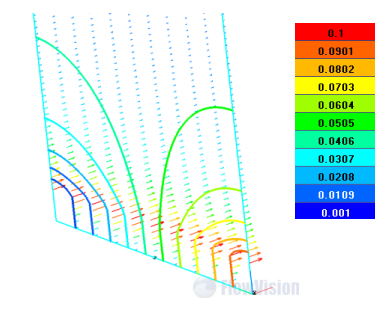

**Рисунок 6** - Электрический потенциал и магнитное поле

#### **Задача 2. Течение Куэтта**

В плоском канале ламинарное течение несжимаемой жидкости развивается под действием движения стенок канала в противоположных направлениях и под воздействием внешнего магнитного поля  $B_0=(0, 1, 0)$  Тл, как показано на рисунке 7.

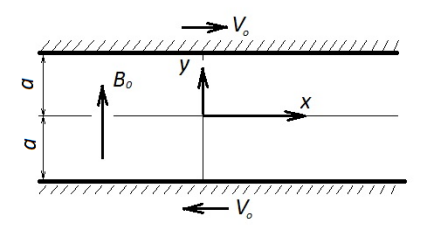

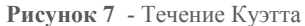

*Параметры задачи*: ширина канала 2*a*=0.02м, плотность жидкости  $p=1000$  кг/м<sup>3</sup>, вязкость  $\mu=0.001 \text{ кr/m·c}$ , электропроводность  $\sigma=1000 \text{ A/B} \cdot \text{M}$ , относительная магнитная проницаемость  $\mu = 1$ , относительная диэлектрическая проницаемость  $\varepsilon = 1$ .

Скорость стенок  $v_0=0.01$  м/с. На боковых границах задано условие свободного выхода.

Число Гартмана  $Ha = B_0 a \sqrt{\sigma / \mu} = 20$ 

Профили безразмерных скорости, индуцированного магнитного поля и плотности тока вдоль оси OY описываются уравнениями [2]:

$$
U = sh\big(Ha(1-y)\big)/\,sh\big(Ha\big)\Big),\tag{12}
$$

$$
B_x = ch(Ha(1-y))/(Ha \cdot sh(Ha))
$$
\n(13)

$$
j_z = -sh(Ha(1-y))/sh(Ha)
$$
\n(14)

Расчетные профили указанных величин, полученные в поперечном сечении канала, демонстрируют хорошее согласие с аналитическими (рисунки 8-10).

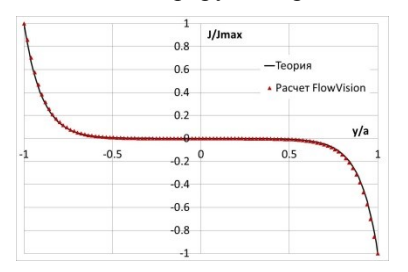

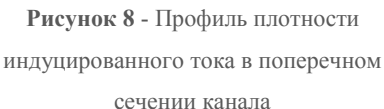

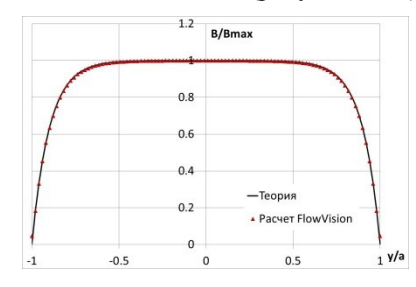

**Рисунок 9** - Профиль индуцированного магнитного поля в поперечном сечении

канала

На рисунке 11 представлено поле скорости, полученное в расчете FlowVision.

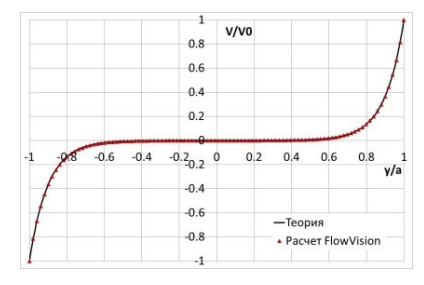

**Рисунок 10** - Профиль продольной скорости в поперечном сечении канала

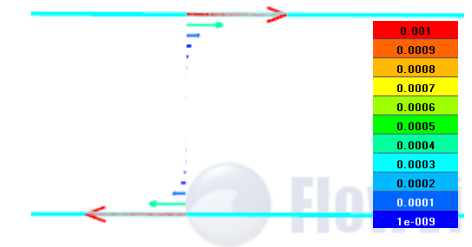

**Рисунок 11** - Поле скорости, расчет

FlowVision

#### Задача 3. Течение в круглой изолированной трубе

В круглой трубе радиуса R=0.01 м, длиной  $l=0.4$  м, во внешнем магнитном поле  $B_{\theta}$ =(0, 1,0) Тл течет несжимаемая жидкость, плотность которой  $\rho$ =1000 кг/м<sup>3</sup>, вязкость  $\mu$ =0.001 кг/м·с, электропроводность  $\sigma$ =1000 А/В·м.

На входе и выходе задан перепад давления  $\Delta P = 1$  Па. Для электрического и магнитного потенциала на всех границах задано условие  $\partial \varphi / \partial \boldsymbol{n} = 0$ .  $\partial A / \partial n = 0$ 

Предполагается, что магнитное число Рейнольдса Rem= µoUR<<1, число Гартмана  $Ha = B_0 R \sqrt{\sigma / \mu} = 10$ , число Рейнольдса Re=125.

Для числа Гартмана  $Ha \gg 1$  в работе [3] приведены асимптотические оценки по профилю скорости:

$$
w_c = \frac{R^2}{\mu} \frac{\Delta p}{l} \frac{1}{Ha}, \quad \frac{w_{\perp B}}{w_c} = \sqrt{1 - r^2}, \quad \frac{w_{\parallel B}}{w_c} = 1 - \exp\left( Ha \cdot (r - 1) \right) \tag{15}
$$

 $3 \text{mech}$   $W_c$  - скорость в ядре потока.

Как вилно  $\overline{u}$  $(15)$ профиль скорости влоль направления. перпендикулярного к магнитному полю, не зависит от числа Гартмана, что на самом деле не так. В работе [3] приведены профили скорости в круглой изолированной трубе для различных значений В<sub>0</sub>, откуда видно, что оценка (15) очень приблизительная. На рисунках 12, 13 представлены профили безразмерной скорости в поперечном сечении трубы в перпендикулярном направлении к наложенному магнитному полю и в направлении наложенного магнитного поля.

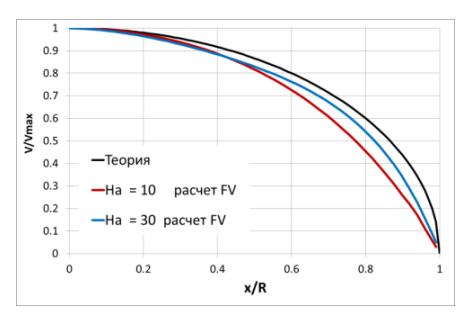

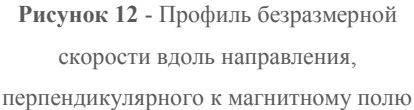

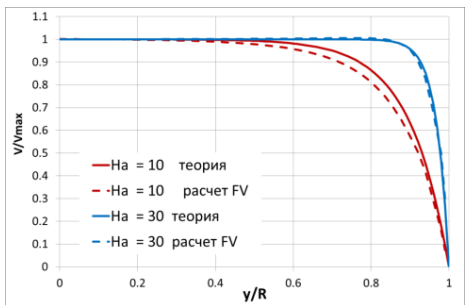

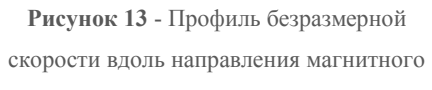

поля

На рисунке 14 представлено сравнение по коэффициенту сопротивления экспериментальных [2, 4] и расчетных данных.

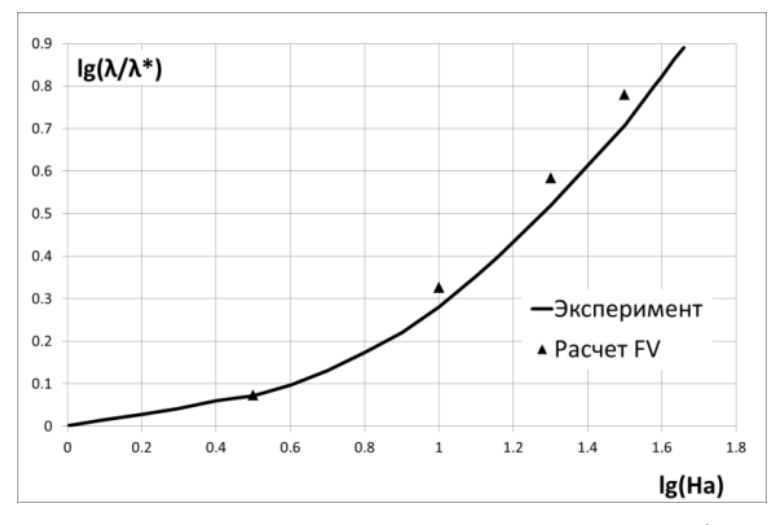

**Рисунок 14 -** Коэффициент сопротивления изолированной трубы [4],  $\lambda^* = 64$  / Re Распределение скорости в поперечном сечении трубы (стабилизированный участок) показано на рисунке 15, линии тока заряженных частиц - рисунке 16.

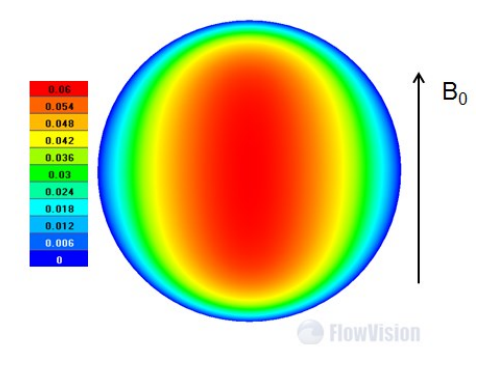

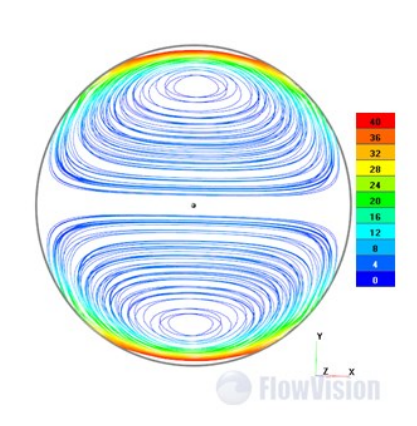

**Рисунок 15** - Распределение скорости, расчет FV, Ha=10; Vmax\_theory=0.0625

**Рисунок 16** - Линии тока заряженных частиц, расчет FV, Ha=10 (раскраска по плотности тока)

**Задача 4. Течение электропроводной жидкости в прямоугольной трубе**

В работе [5] рассматривается МГД течение проводящей жидкости Pb-17Li в трубопроводе прямоугольного сечения под действием наложенного перпендикулярно потоку магнитного поля  $B_0=0.3$  Тл (рисунок 17). Внешняя стенка трубопровода А1В1 – электропроводный материал LAFS, внутренняя А2В2 – может быть материалом, меняющим электропроводные свойства от полного изолятора до полностью проводящего вещества, назовем его алюминий. В данной работе рассмотрены случаи полностью проводящей и полностью изолированной трубы.

*Геометрия задачи*: b = 0.012 м, a = 0.0066 м, длина трубы L = 1 м, толщины стенок соответственно  $\delta_1 = 0.001$  м,  $\delta_2 = 0.0004$  м.

*Свойства* веществ:  $\rho_{Pb} = 10000 \text{ kT/m}^3$ ,  $\mu_{Pb} = 0.001 \text{ kT/m} \cdot \text{c}$ ,  $\sigma_{\rm Pb}$  = 0.76·10<sup>6</sup> A/(B·м);  $\sigma_{\rm Al}$  = 10<sup>-9</sup>, 10<sup>9</sup> A/(B·м);  $\sigma_{\rm Lafs}$  = 1.4·10<sup>6</sup> A/(B·м).

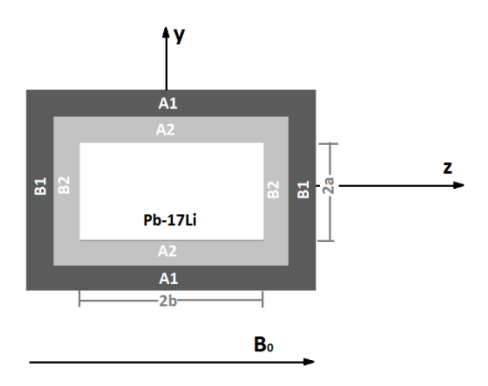

**Рисунок 17** - Расчётная область

*Граничные условия*: на входе в расчетную область для Pb-17Li задана массовая скорость р $\cdot U_0 = 1000$  кг/м<sup>2</sup>/с; на выходе – свободный выход.

На боковой стенке трубы задано условие прилипания. На границах раздела веществ задано сопряженное граничное условие для электрического и магнитного потенциалов.

Основным контрольным параметром является градиент давления *dP / dx* . В зависимости от электропроводности алюминия  $\sigma_{\text{Al}}$   $dP/dx$  <sub>вычисляется</sub> различным способом [5]:

$$
\frac{dP}{dx} = \sigma_{p_b} U_0 B_0^2 / Ha
$$
 - B изолированной трубе, (16)  

$$
\frac{dP}{dx} = \sigma_{p_b} U_0 B_0^2
$$
 - B проводящей трубе. (17)

 $\overline{p}$ 

*Случай проводящей трубы*. По теоретической оценке (17)  $dP/dx = 6440 \Pi a/M$ , в расчете FlowVision -  $dP/dx = 6445 \Pi a/M$ . В поперечном сечении в перпендикулярном внешнему магнитному полю направлению, скорость имеет М-образный профиль, который представлен на рисунке 18 (скорость нормирована к скорости в центре потока). График приведен в сравнении с теоретической оценкой [6]. Распределение нормированной скорости во всем сечении представлено на рисунке 19.

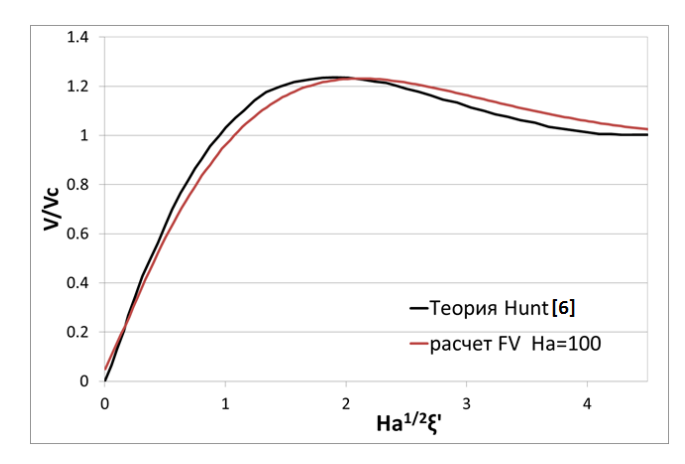

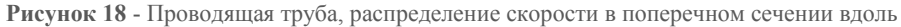

$$
OCH\text{ OY}, z=0, x=0.85, \xi' = (a-y)/b
$$

В случае проводящей трубы контур электрического тока замыкается через стенки трубы. Поле электрического тока в поперечном сечении показано на рисунке 20.

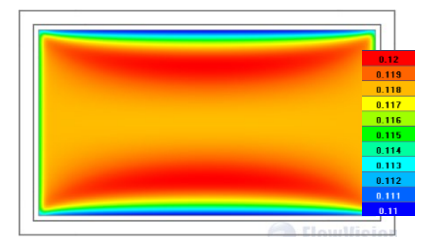

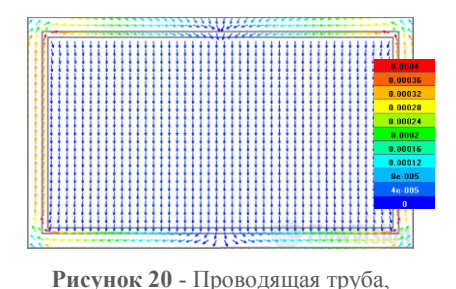

**Рисунок 19** - Проводящая труба, распределение нормированной скорости в поперечном сечении

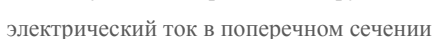

*Случай изолированной трубы*. По теоретической оценке *dP/dx*=69.1 Па/м, в расчете FlowVision - *dP/dx*=75.5 Па/м.

В этом случае не существует аналитических оценок профиля скорости. Распределение нормированной скорости представлено на рисунке 21. В изолированной трубе контур электрического тока замыкается через тонкие слои Гартмана. Поле электрического тока представлено на рисунке 22.

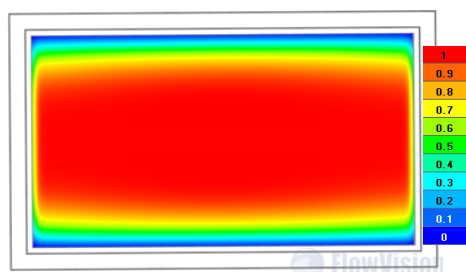

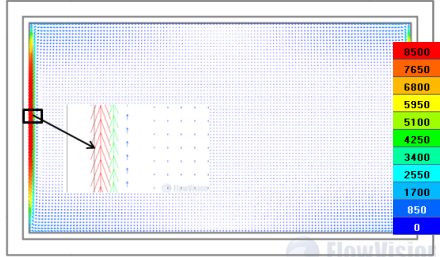

**Рисунок 21** - Изолированная труба, распределение нормированной скорости в поперечном сечении

**Рисунок 22** - Изолированная труба, электрический ток

Для верификации стационарной модели Максвелла было проведено моделирование течения защитного газа при дуговой сварке неплавящимся вольфрамовым электродом.

Необходимость учёта электромагнитных явлений в численном исследовании тепловых процессов в защитном газе при горении сварочной дуги была продемонстрирована в работе [7]. Выполненные расчёты показали, что действие силы Лоренца на поток газа приводит к его радиальному сжатию под электродом и ускорению вдоль оси дуги, что определяет качество аргоновой защиты.

Подход к моделированию, разработанный в [7] при отсутствии модели МГД, ограничен в применимости к сложным объектам и реальным условиям сварки в силу необходимости ручного задания магнитного поля на основе упрощающих предположений и отсутствия точного определения плотности тока на торце электрода. Ниже приведены результаты решения рассматриваемой задачи с использованием новых реализованных возможностей.

### **Задача 5. Моделирование течения защитного газа с учетом тепловых процессов при горении сварочной дуги**

Для моделирования выбраны условия эксперимента [8, 9] (рисунок 23): сила сварочного тока 200 А, расстояние между электродом и свариваемой поверхностью 5 мм, диаметр электрода 3,2 мм, угол при вершине электрода 60̊, диаметр сопла горелки 10 мм, вылет электрода 2мм, расход защитного газа (аргона) 10 л/мин.

Физические свойства аргона и воздуха существенно зависели от температуры, как показано на рисунках 24-26.

Задача решалась в сопряженной постановке. На границе Электрод/Аргон задавалось сопряженное граничное условие по температуре, электрическому и магнитному потенциалам. На торце электрода определен ток *I*=200 А. На поверхности свариваемого материала установлено нулевое значение потенциала.

Картина течения, полученная в FlowVision, приведена на рисунке 27.

Соответствие полученного пространственного распределения областей высоких температур в сварочной дуге в сравнении с экспериментом показано на рисунке 28.

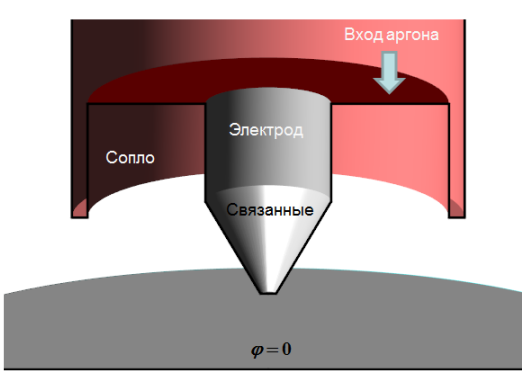

**Рисунок 23** - Схема модели

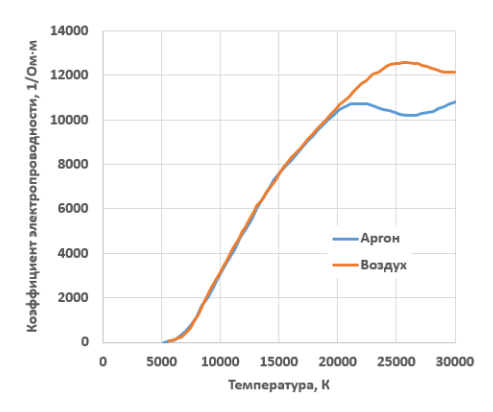

**Рисунок 24** - Зависимость коэффициента электропроводности от температуры

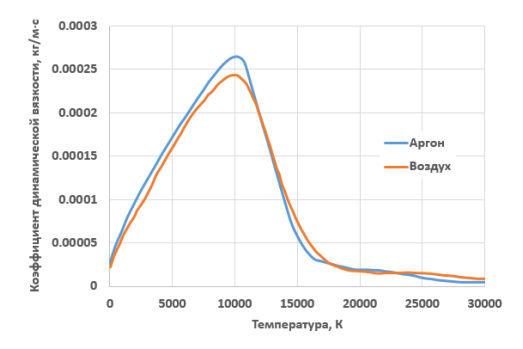

**Рисунок 25** - Зависимость коэффициента динамической вязкости от температуры

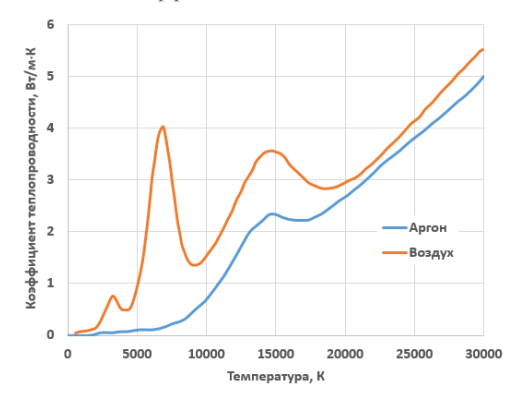

**Рисунок 26** - Зависимость коэффициента теплопроводности от температуры

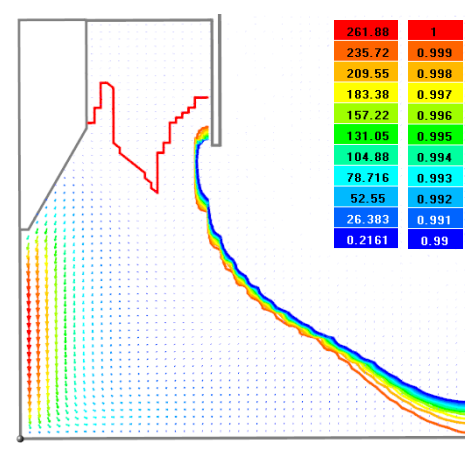

**Рисунок 27** - Поле скорости и концентрация аргона в дуге, расчет FlowVision

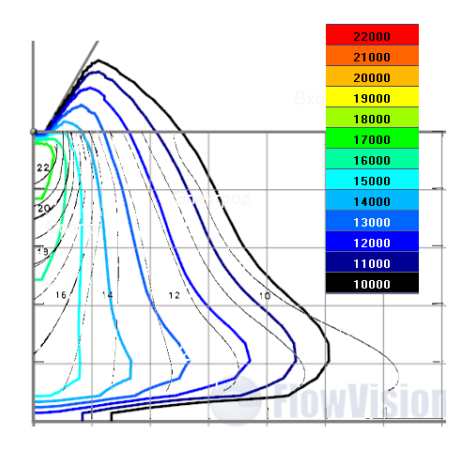

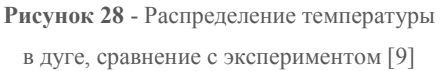

Распределение электрического потенциала, полученного во FlowVision, представлено на рисунке 29, поле магнитного потенциала - на рисунке 30.

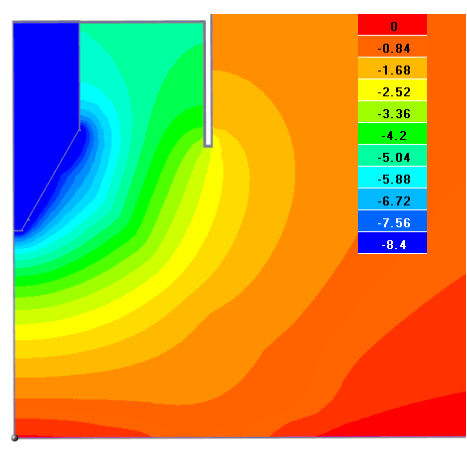

**Рисунок 29** - Электрический потенциал, расчет FlowVision

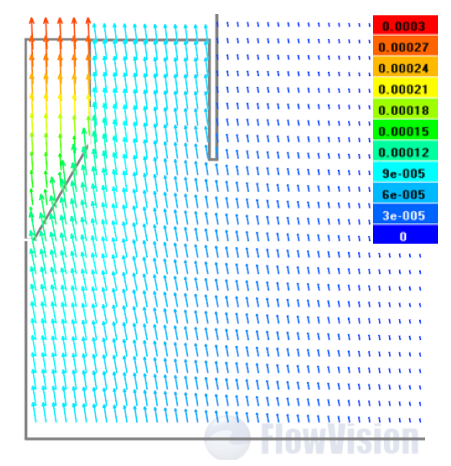

**Рисунок 30** - Магнитный потенциал, расчет FlowVision
#### **Заключение**

В программном комплексе FlowVision разработан новый функционал – решение стационарных уравнений Максвелла. Тестовые расчёты с использованием реализованной модели магнитогидродинамики показали хорошее согласие результатов расчетов с аналитическими решениями.

Использование новых возможностей позволило решить задачу исследования эффективности газовой защиты сварочной горелки с учетом переменного магнитного поля сварочной дуги и теплопереноса в металле с расчетом распределения плотности тока на торце электрода. Расчет верификационного примера показал согласие с экспериментальными данными.

## **Список литературы**

- 1. *M. Sass-Tisovskaya*. Plasma Arc Welding Simulation with OpenFOAM. Thesis for licentiate of engineering. no. 2009:10 ISSN 1652-8565 Department of AppliedMechanics Chalmers University of Technology SE-412 96 Geteborg Sweden.
- 2. *Танаев В.А.* Течения в каналах МГД-устройств. М.: Атомиздат, 1979, 368с.
- 3. *S. Vantieghem, X. Albets-Chico, B. Knaepen.* The velocity profile of laminar MHD flows in circular conducting pipes. Theor. Comput. Fluid Dyn. (2009) 23: 525. doi:10.1007/s00162-009-0163-0
- 4. *Бубенчиков А. М., Попонин В.С., Колесникова А.В.* Течение электропроводящей жидкости в канале с частично проводящими стенками. Вычислительные технологии. 2006. Т 11, №1
- 5. *Pranjal Jyoti Bhuyan and Kalyan S. Goswami.* Effect of magnetic Field on MGD Pressure Drop Inside a Rectangular Conducting Duct. Transactions on Plasma Science. Vol. 36, No 4, August 2008J.
- 6. *C. R. Hunt*, "Magnetohydrodynamic flow in rectangular pipes," *J. Fluid Mech.*, vol. 21, pt. 4, pp. 577–590, 1965. J. C. R.
- 7. *Сазонова М.Л., Микляев И.А., Федоров В.Ю., Шапоренко Е.В., Шмелев В.В.* О разработке в программном комплексе FlowVision подхода к моделированию течения защитного газа при дуговой сварке // Материалы XV молодежной научно-технической конференции «Взгляд в будущее-2017», СПб – АО «ЦКБ МТ «Рубин», 2017, с. 617-623.
- 8. *Haddad G.N., Farmer A.J.D.* Temperature measurements in gas tungsten arcs, Welding J, 64, pp. 339-342, 1985.
- 9. *Tsai M.C., Sindo Kou.* Heat transfer and fluid flow in welding arcs produced by sharpened and flat electrodes, Int. J. Heat mass transfer, Vol. 33, No. 10, pp. 2089-2098, 1990.

# **ЧИСЛЕННОЕ МОДЕЛИРОВАНИЕ ВЗАИМОДЕЙСТВИЯ МЕЖДУ КОРПУСОМ СУДНА И ДВИЖИТЕЛЯМИ**

А. В. Печенюк

*Digital Marine Technology, г.Одесса*

#### **Введение**

Основные технико-эксплуатационные и экономические показатели судна в значительной степени определяются эффективностью его движения. Наряду с величиной буксировочного сопротивления корпуса и характеристиками изолированных движителей эффективность движения судна зависит от параметров взаимодействия между его корпусом и движителями.

В ряде предыдущих публикаций мы рассматривали методы определения буксировочного сопротивления корпуса судна с помощью численного моделирования на фоне традиционного модельного эксперимента [Печенюк, 2006, 2014], а также методы определения гидродинамических характеристик судового движителя [Печенюк, 2017]. Были отмечены практические достоинства численного моделирования в этих задачах, позволяющие

сократить сроки и стоимость работ по сравнению со сложными модельными экспериментами.

Для определения параметров взаимодействия между корпусом судна и движителями используются еще более сложные самоходные модельные испытания, которые представляют собой особым образом организованные буксировочные испытания модели корпуса с установленными за ней работающими моделями гребных винтов. Следовательно, применение численного моделирования в этой задаче имеет большие перспективы, а разработка его методики является актуальной. Результаты, полученные в этой области с помощью ПК FlowVision версии 3.10.03, и их сравнение с экспериментальными данными представлены в настоящей статье.

Самоходные модельные испытания [Ходкость ...], как правило, проводятся согласно одному из двух принципов. Первый принцип - это принцип «свободного самохода», при котором модель судна движется равномерно под действием силы упора гребных винтов, как и натурное судно в эксплуатации. В соответствии  $\overline{c}$ вторым принципом, который получил большее распространение, модель судна буксируется с заданной скоростью тележкой бассейна, а модели винтов вращаются с некоторой заданной частотой. Сила упора гребных винтов при этом не равна (в общем случае) силе сопротивления корпуса. Варьируя скорости движения модели корпуса и частоту вращения моделей винтов, получают широкий диапазон измеряемых величин, который содержит все расчетные режимы, включая свободный самоход. Такой метод проведения испытаний получил название «жесткой запряжки».

Принцип свободного самохода на первый взгляд кажется более естественным, однако, на самом деле это не так. Дело в том, что масштабная модель обладает более высоким удельным сопротивлением, чем натурное судно при том же числе Фруда (Fr) из-за повышенного трения. Поэтому

модельное равенство сил сопротивления корпуса и упора движителей не соответствует натурному и не представляет особой ценности. В любом случае, пересчет результатов испытаний на натуру требует обработки данных по специально разработанным процедурам.

Этой же логикой можно воспользоваться при выборе рациональной постановки численного расчета. Например, если в расчете не моделируется свободная поверхность, сила сопротивления корпуса не включает волновое сопротивление, следовательно, условие свободного самохода не удастся выполнить даже в натурном масштабе. Кроме того, свободный самоход, при котором сила упора винтов разгоняет судно до некоторой неизвестной заранее скорости, чрезвычайно сложно осуществить в обращенном движении, которое применяется в численных постановках обтекания корпуса. Однако принцип жесткой запряжки в этих условиях вполне применим. Корпус судна при этом будет обтекаться обращенным потоком при заданной скорости, а модели винтов вращаться с заданной частотой. Получаемые из расчета силы на корпусе и винтах с помощью процедур обработки можно преобразовать в искомые параметры взаимодействия.

Еще одна особенность самоходных испытаний заключается в том, что они проводятся с так называемыми «магазинными» моделями гребных винтов, то есть моделями из набора, имеющегося в опытовом бассейне. Модельные винты (диаметр 0,1-0,2 м) требуют большой точности изготовления, что обуславливает их высокую стоимость. Поэтому испытываются не геометрически подобные модели винтов исследуемого судна, а наиболее близкие из имеющихся магазинных моделей. Лишь диаметры винтов строго соответствуют масштабу модели корпуса, поскольку последний выбирается именно из этого условия.

В свою очередь, в методику проведения самоходных испытаний и обработки их результатов заложена формальная независимость параметров взаимодействия от гидродинамических характеристик гребных винтов, что удобно и по ряду методологических причин. В результате, геометрические элементы и гидродинамические качества винтов, спроектированных на основании испытаний, могут существенно отличаться от таковых у использованных в испытаниях модельных винтов.

В численных расчетах нетрудно использовать любую геометрию, и нет необходимости ограничиваться «магазинными» моделями. Однако, логика, выработанная в экспериментальных исследованиях, снова оказывается полезной. Одной из основных проблем численной постановки является точность определения упора и момента гребных винтов за корпусом судна и в свободной воде. Поскольку упор и момент (кривые действия) устраняются из результатов в процессе их обработки, то в некотором приближении можно надеяться, что ошибки в кривых действия слабо влияют на получаемые параметры взаимодействия. Строго говоря, подобные ошибки не оказывали бы никакого влияния только в том случае, если проявлялись бы абсолютно одинаково в расчете изолированного винта в свободной воде и за корпусом судна. Представляется, что рассчитывать на это нельзя, но, с другой стороны, высокий уровень погрешности в численном определении кривых действия не стоит непосредственно переносить на параметры взаимодействия, что подтверждают и результаты, представленные в настоящей статье.

#### Объект исследования и экспериментальные данные

Объектом исследования является пропульсивный комплекс сулна смешанного плавания (ССП) [Проектирование ...]. Корпус ССП имеет очень полные обводы ( $C_R$  = 0.9). Носовая оконечность таранно-коническая; кормовая транцевая,  $\mathbf{c}$ неглубокими полутуннелями. оконечность Основные

геометрические характеристики корпуса в натурном и модельном масштабе представлены в таблице 1. ССП оборудовано двухвальной пропульсивной установкой с гребными винтами фиксированного шага в направляющих насадках.

## **Таблица 1**

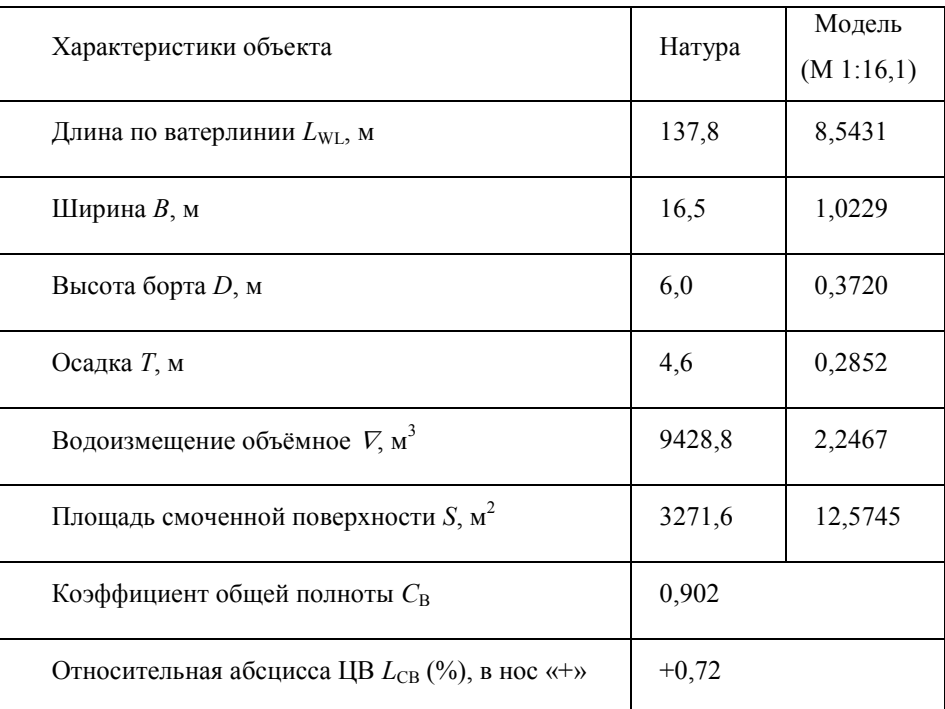

Основные геометрические характеристики корпуса ССП

В процессе разработки проекта ССП в Крыловском государственном научном центре (КГНЦ) был выполнен комплекс самоходных модельных испытаний и определены параметры взаимодействия между корпусом судна и гребными винтами в направляющих насадках. Фотографии самоходной модели представлены на рис. 1.

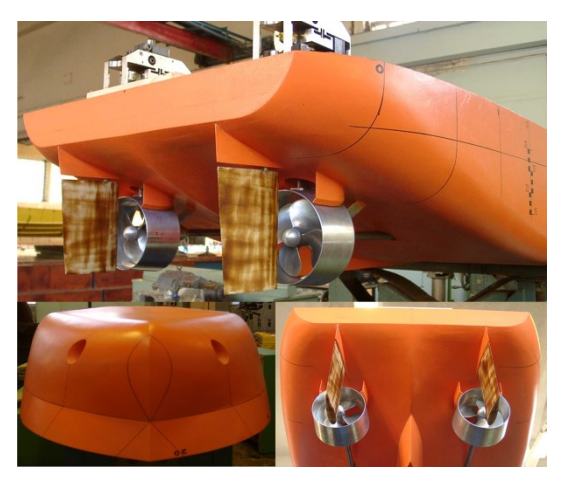

**Рисунок 1** - Самоходная модель ССП

Полученные параметры взаимодействия были представлены в виде зависимостей от коэффициента нагрузки гребного винта по тяге *KDE*, аппроксимирующих экспериментальные точки:

$$
K_{DE} = \frac{\nu D}{\sqrt{T_E/\rho}}\,,\tag{1}
$$

где:

*v* – скорость движения судна или модели;

*D* – диаметр гребного винта;

 $T_E$  – полезная тяга винта, равная упору за вычетом силы засасывания;

*ρ* – плотность воды.

Представив параметры взаимодействия как функции одной переменной (1), специалисты КГНЦ косвенно исключили их зависимость от *Fr* [Кацман …], хотя замеры выполнялись при различных скоростях модели. По-видимому, влияние *Fr* для данного тихоходного судна было оценено как незначительное. Полученные зависимости представлены ниже при сравнении экспериментальных и расчетных данных.

#### **Основные подходы к численному моделированию**

Численное моделирование работы гребных винтов в направляющих насадках за корпусом судна, в отличие от модельного эксперимента, подготовлено в обращенном потоке (по схеме гидролотка). Расчетная область представляет собой прямоугольный параллелепипед, на гранях которого заданы граничные условия (ГУ), – рис 2. Для моделирования вращения гребных винтов относительно корпуса была использована технология скользящей поверхности [FlowVision …, с. 365]. В качестве скользящих поверхностей использовались круговые сечения насадки перед и за гребным винтом (рис. 2). Таким образом, вращающаяся подобласть соосна с гребным винтом, охватывает его лопасти и область измельченной вблизи лопастей сетки. Внутренняя поверхность насадки, строго говоря, не должна входить во вращающуюся подобласть. Однако из-за малого зазора между насадкой и концами лопастей разделить расчетные подобласти по-другому проблематично. Неподвижность внутренней поверхности насадки в этом случае моделируется с помощью настроек движущейся системы координат в ее ГУ, что вполне допустимо для тел вращения.

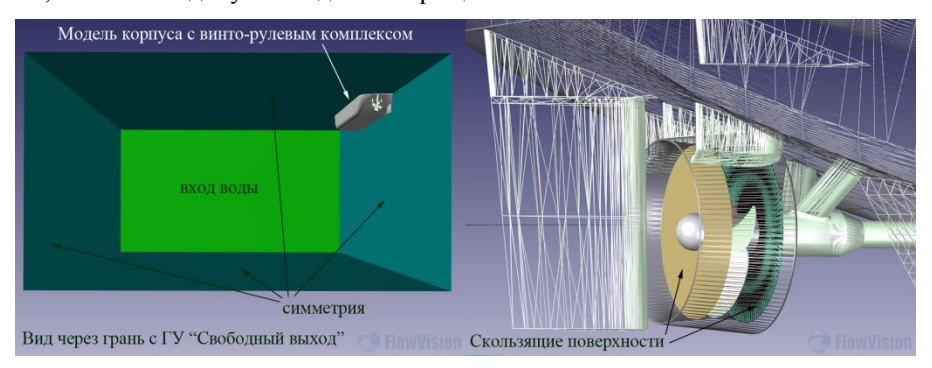

**Рисунок 2 - Расчетная область и скользящие поверхности** Физическая модель расчетов основана на модели несжимаемой жидкости, которая в целом аналогична используемой при моделировании обтекания судовых корпусов в ПК FlowVision [Печенюк, 2014]. Поскольку в настоящее время еще нет возможности моделировать свободную поверхность в расчетах со скользящей сеткой, метод VoF в физической модели не задействован. У рассматриваемого тихоходного судна свободная поверхность, вероятно, весьма слабо влияет на характеристики взаимодействия. Однако в общем случае более корректно было бы моделировать взаимодействие между корпусом и движителями с учетом волнообразования и других явлений на поверхности воды.

Расчетная сетка построена на основе начальной неравномерной прямоугольной сетки (рис. 3), наиболее мелкие ячейки которой сконцентрированы у оконечностей корпуса, особенно у кормы в районе гребных винтов. Дополнительное разрешение потока выполнено с помощью адаптации, заданной в объемах нескольких вложенных друг в друга боксов прямоугольной (1-й уровень) и цилиндрической формы (2-го и 3-го уровня), охватывающих винто-рулевой комплекс. На наружной поверхности насадки была задана адаптация 4-го уровня, а во всем объеме вращающейся подобласти с гребным винтом – адаптация 5-го уровня. Широкое применение объемной адаптации объясняется стремлением разрешить области потока, в которых происходит основное взаимодействие между корпусом и винтом. Использование достаточно высоких уровней адаптации связано с проблемой перехода от сравнительно крупных ячеек сетки, разрешающей обтекающий корпус поток, к сравнительно мелким ячейкам, необходимым для корректного разрешения потока вблизи тонких лопастей гребного винта.

Указанные параметры сетки обеспечивают достаточно адекватное моделирование полностью турбулентного ПС при наличии в соответствующих ГУ пристеночных функций. На рис. 4 показано распределение величин *y+* по корпусу и по лопастям винта. Из рисунка видно, что значения *y+*

укладываются в диапазон, обеспечивающий корректную работу модели турбулентности. В расчетах использовалась модель турбулентности SST [FlowVision …, с. 1327], которая реализована таким образом, что при *y+* > 300 работает как стандартная *k*-ε модель, а при более подробной сетке обеспечивает повышенную точность вплоть до нижней границы корректной работы пристеночных функций при *y+* ≈ 10÷30.

Как показано в работе [Печенюк, 2017], для моделирования сложных процессов в пограничном слое (ПС) лопастей желательно применять более точные подходы и отказаться от пристеночных функций. Недостаточная точность моделирования приводит в основном к завышению момента винта и снижению его КПД, то есть искажает кривые действия. Для исправления ситуации предложено использовать химерную приповерхностную сетку OBL (overlapped boundary layer) [FlowVision …, с. 405] вдоль поверхности лопастей.

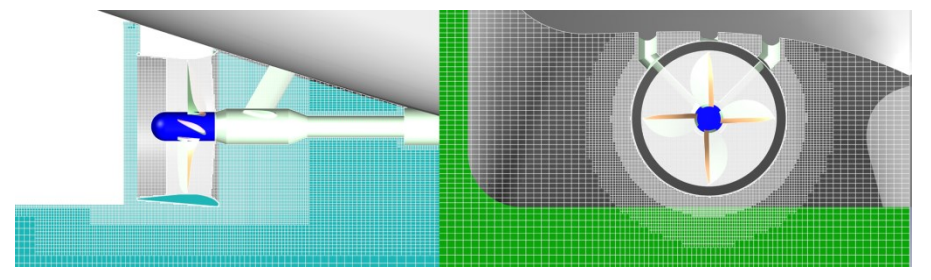

**Рисунок 3 -** Расчетная сетка

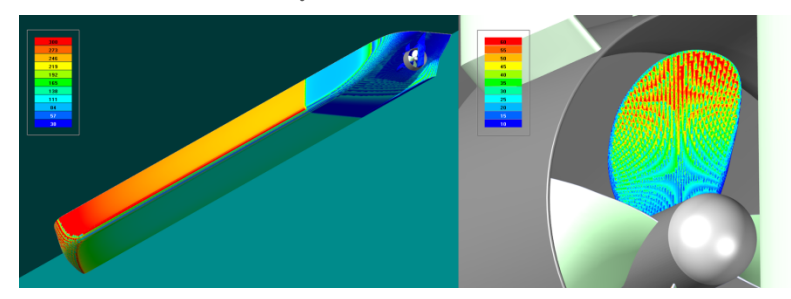

**Рисунок 4 -** Распределение величины y+: слева по корпусу (шкала 30-300), справа по лопасти гребного винта (шкала 10-60)

В выполненных расчетах сетка OBL на лопастях винта не использовалась, исходя из упрощения постановки и экономии вычислительных ресурсов, хотя такая принципиальная возможность имеется. С учетом применяемых процедур обработки данных неточность кривых действия не должна оказывать влияния определяемые параметры взаимодействия. Поэтому, при условии на достаточной сходимости по сетке при определении упора и момента винта, их высокая точность, теоретически, не требуется. Представляется, что на практике точность моделирования ПС лопастей винта может оказывать определенное влияние на его упор и момент в неравномерном потоке за корпусом судна. Это предположение нуждается в дальнейшей проверке.

Общее число активных ячеек расчетной сетки в задаче составило 8.78 млн. Работа была выполнена с использованием оборудования центра коллективного «Комплекс пользования моделирования И обработки ланных исследовательских установок мега-класса» НИЦ «Курчатовский институт», http://ckp.nrcki.ru/.

#### Результаты численного моделирования

Численное моделирование выполнено в диапазоне  $K_{DE} = 1,08 \div 1,87$  при постоянной скорости модели корпуса 1,3 м/с (соответствует по Fr скорости натурного судна 10 узлов). Нагрузка гребных винтов  $K_{DE}$  варьировалась изменением их чисел оборотов в диапазоне  $10\div 14$  об/с. Полученные результаты в виде безразмерных коэффициентов эффективного попутного потока w<sub>T</sub>, засасывания t и влияния неравномерности попутного потока на момент  $i_a$  представлены в таблице 1 и на рис. 5 (расчетные данные помечены в легенде "СҒД"). На рис. 6 представлен пример визуализации потока, обтекающего корпус и действующие движители.

## **Таблица 1**

| $K_{DE}$ | эксперимент |        |        | численный расчет |        |        | погрешность           |                   |                       |
|----------|-------------|--------|--------|------------------|--------|--------|-----------------------|-------------------|-----------------------|
|          | $W_T$       | t      | $i_q$  | $W_T$            | t      | $i_q$  | $\varepsilon$ , $W_T$ | $\varepsilon$ , t | $\varepsilon$ , $i_q$ |
| 1.28     | 0.2687      | 0.2126 | 1.0276 | 0.3164           | 0.1988 | 1.0262 | $15.1\%$              | 6.9%              | $0.1\%$               |
| 1.08     | 0.2737      | 0.1909 | 1.0235 | 0.3262           | 0.1757 | 1.0280 | 16.1%                 | 8.7%              | 0.4%                  |
| 1.87     | 0.2583      | 0.2723 | 0.9985 | 0.3041           | 0.2586 | 1.0304 | 15.1%                 | 5.3%              | 3.1%                  |
| 1.58     | 0.2627      | 0.2444 | 1.0117 | 0.3060           | 0.2342 | 1.0279 | 14.1%                 | 4.3%              | 1.6%                  |

Параметры взаимодействия по результатам численного моделирования

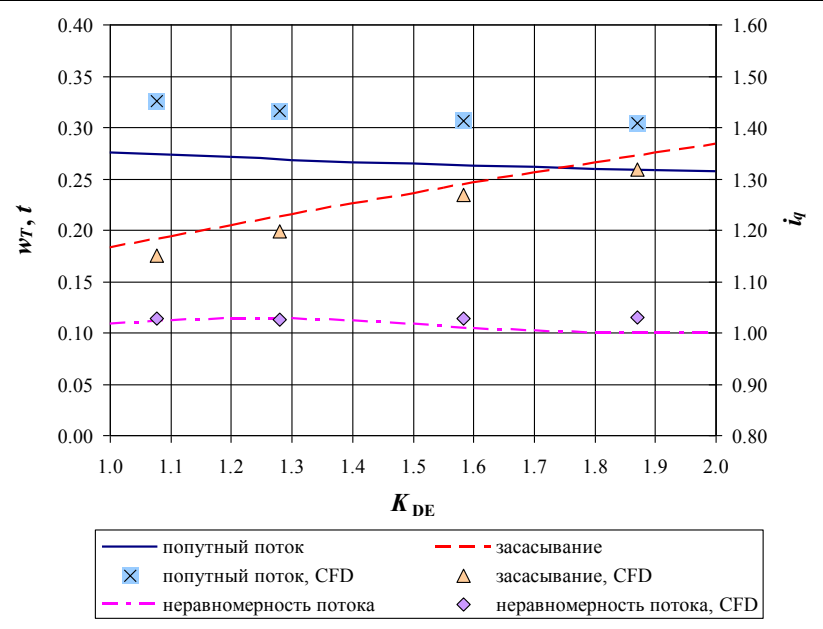

**Рисунок 5 -** Параметры взаимодействия по результатам численного моделирования

При обработке результатов использовались кривые действия комплекса «гребной винт – направляющая насадка», полученные в свободной воде в тех же условиях постановки, но без модели корпуса. В расчетах использовалась геометрия комплексов, соответствующая серии 1 ОСТ 5.4129-75, на основе которой проектировались движители натурного судна. Благодаря использованию геометрии серийных винтов результаты расчетов удалось сопоставить с экспериментальными данными – рис. 7. Расчетные данные отличаются завышенным моментом, хотя значения суммарного упора винта и насадки соответствуют экспериментальным удовлетворительно. Как отмечено выше, такая ситуация объясняется упрощенным подходом к моделированию ПС лопастей винта и в первом приближении может считаться допустимой, поскольку схема определения параметров взаимодействия не предполагает влияния на них кривых действия в свободной воде.

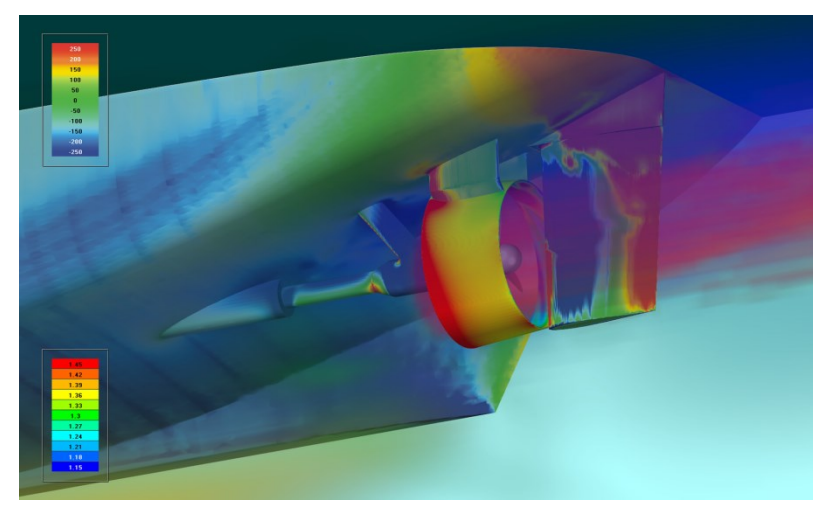

**Рисунок 6** - Визуализация обтекания корпуса с действующими движителями: распределение давления по корпусу и выступающим частям (верхняя легенда в Па), дополненное распределением скорости в объеме (нижняя легенда в м/с)

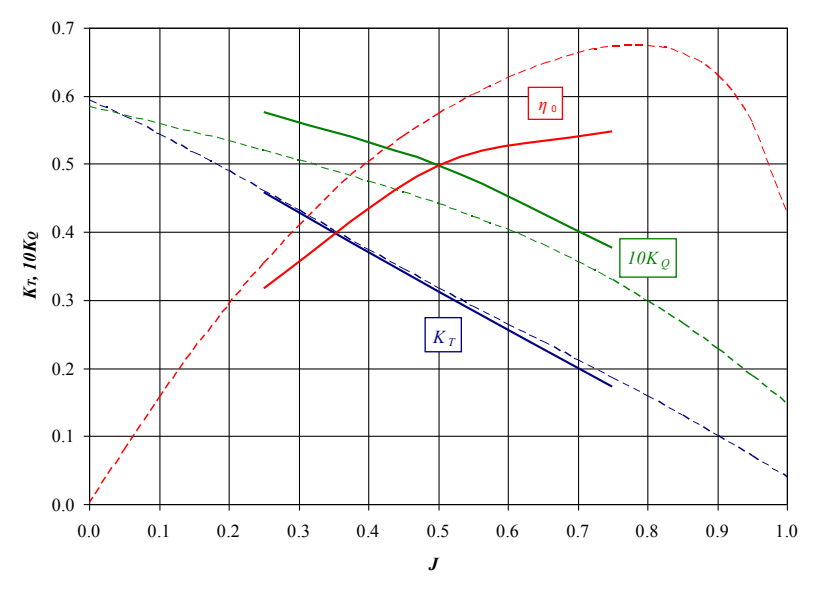

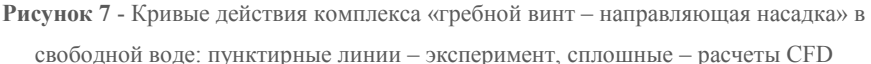

Анализ полученных результатов позволяет сделать вывод, что погрешности моделирования движителей в свободной воде (рис. 7) не оказывают прямого влияния на параметры взаимодействия (таблица 1 и рис. 5). Наибольшая погрешность (в среднем около 15%) в данных по попутному потоку, которые зависят от скоростей потока за корпусом и упора винта, в то время как в свободной воде погрешность по упору минимальна. B ланных  $\overline{10}$ коэффициенту засасывания погрешность составляет 7-9%, по коэффициенту влияния неравномерности попутного потока на момент - в пределах  $3\%$ . Характер расхождений не позволяет объяснить их какой-либо очевидной причиной. Основными направлениями уточнения результатов представляются: повышение точности моделирования гребных винтов в свободной воде и за постановку свободной поверхности; корпусом: включение  $\, {\bf B}$ анализ экспериментальных данных на предмет масштабного эффекта и др.

Вместе с тем, результаты выполненных расчетов показали, что зависимости параметров взаимодействия от нагрузки движителей подобны экспериментальным, а их значения адекватно описывают моделируемые физические явления, хоть и не вполне точно совпадают с экспериментальными. По нашему мнению, предложенный подход уже сейчас может успешно применяться в оптимизационных задачах проектирования пропульсивных комплексов судов.

## **Список литературы (References)**

- 1. *Кацман Ф. М., Пустошный А. Ф., Штумпф В. М.* Пропульсивные качества морских судов (исследования и прогнозирование). Л.: Судостроение, 1972.  $-512$  c.
- *2. Kacman F. M., Pustoshnyj A. F., Shtumpf V. M.* Propulsivnye kachestva morskih sudov (issledovaniya i prognozirovanie) [Propulsion qualities of seagoing vessels (researches and forecasting)] // L.: Sudostroyeniye, 1972. — 512 p. (in Russian).
- 3. *Проектирование пропульсивного комплекса судна ограниченного района плавания на базе современных методов вычислительной гидродинамики* / Л. И. Вишневский и др. // Судостроение. – 2006. – №2. – С. 27-31.
- 4. *Proektirovanie propulsivnogo kompleksa sudna ogranichennogo rajona plavaniya na baze sovremennyh metodov vychislitelnoj gidrodinamiki [Designing the propulsion system of the ship with restricted navigation area on the base of modern computational fluid dynamics methods]* [L. I. Vishnevskij et al. // Sudostroenie. – 2006. – No. 2. – P. 27-31 (in Russian)
- 5. *Печенюк А. В.* Моделирование буксировочных испытаний перспективного контейнеровоза KRISO при помощи комплекса гидродинамического анализа FlowVision // Прикладные исследования в механике: Труды III научной конференции «Инженерные системы – 2005». М.: МФТИ – ООО «Тесис», 2006. – С. 75-87.
- *6. Pechenyuk A. V.* Modelirovanie buksirovochnyh ispytanij perspektivnogo kontejnerovoza KRISO pri pomoshi kompleksa gidrodinamicheskogo analiza FlowVision [Towing test simulation of the prospective containership KRISO by means of hydrodynamic analysis complex FlowVision] // Prikladnye issledovaniya v mehanike: Trudy III nauchnoj konferencii "Inzhenernye sistemy – 2005" [Applied researches in mechanics: Proc. of the int. conf. "Engineering Systems – 2005"]. M.: MFTI — OOO "Tesis", 2006. – P. 75–87 (in Russian).
- 7. *Печенюк А. В.* Эталонное тестирование ПК FlowVision в задаче моделирования обтекания судового корпуса // Компьютерные исследования и моделирование. – 2014. – Т. 6. – С. 889-899.
- 8. *Pechenyuk A. V.* Jetalonnoe testirovanie PK FlowVision v zadache modelirovanija obtekanija sudovogo korpusa [Benchmarking of CEA FlowVision in ship flow simulation] // Computer Research and Modeling. — 2014. — Vol. 6. — P. 889–899 (in Russian).
- 9. *Печенюк А. В.* Численное моделирование работы гребного винта в составе судовой винто-рулевой колонки // Инженерные системы–2017: Труды Международного форума: Москва, 11–12 апреля 2017 г. / Инжиниринговая компания «ТЕСИС». – 2017. – С. 99-110.
- 10. *Pechenyuk A. V.* Chislennoe modelirovanie raboty grebnogo vinta v sostave sudovoj vinto-rulevoj kolonki [Numerical simulation of marine propeller operation as part of azimuthing thruster] // Engineering systems-2017: Proc. of Int. Conf.: Moscow, April 11-12, 2017 / Inzhiniringovaya kompaniya «TESIS». – 2017. – P. 99-110 (in Russian).
- 11. *Ходкость и управляемость судов: Учебник для вузов* / В. Ф. Бавин и др.; Под ред. В. Г. Павленко. – М.: Транспорт, 1991. – 397 с.
- 12. *Hodkost i upravlyaemost sudov: Uchebnik dlya vuzov [Propulsion and controllability of the ships: textbook for high schools]* / V. F. Bavin et al.; Ed. by V. G. Pavlenko. – M.: Transport, 1991. – 397 p. (in Russian)
- 13. *FlowVision, версия 3.10.03 (2018): Руководство пользовател*я. М.: ООО ТЕСИС, 2018. – 1399 с.
- 14. *FlowVision, version 3.10.03 (2018): User's manual.* M.: JSC TESIS, 2018. 1399 p. (in Russian).